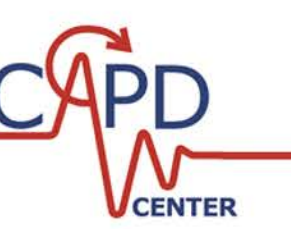

*Qi Chen and Braulio Brunaud*

# **Pyomo and JuMP – Modeling environments for the 21st century**

EWO Seminar Carnegie Mellon University March 10, 2017

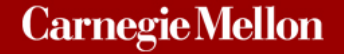

# Disclaimer

1.All the information provided is coming from the standpoint of two somewhat expert users in Pyomo and JuMP, former GAMS users

2. All the content is presented to the best of our knowledge

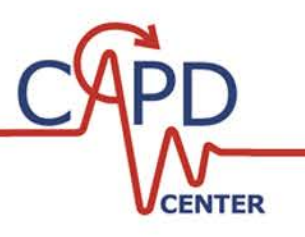

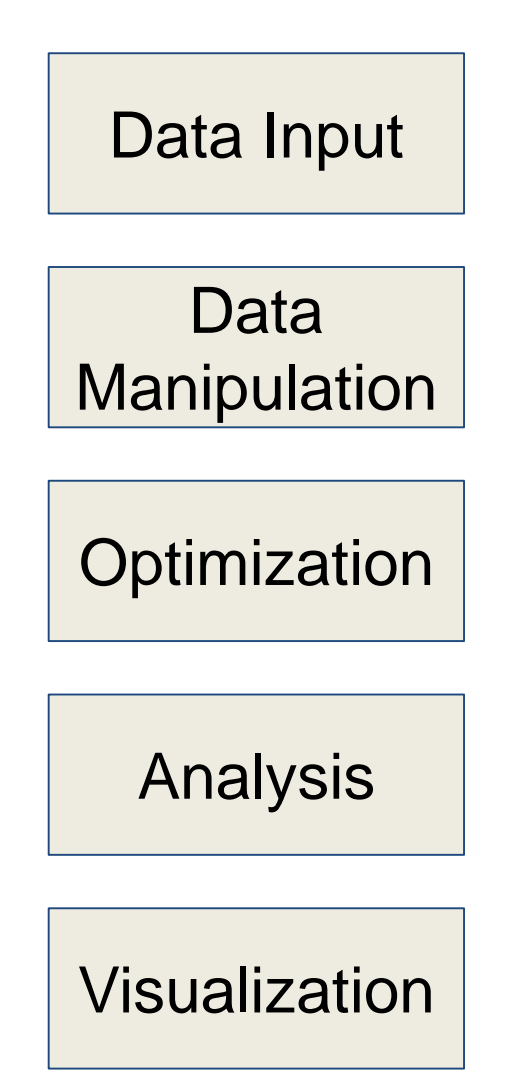

- **These tasks usually involve many tools:** 
	- Databases
	- Excel
	- GAMS/AMPL/AIMMS/CPLEX
	- **Tableau**
- Can a single tool be used to complete the entire workflow?

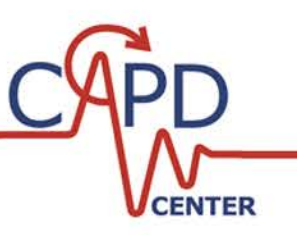

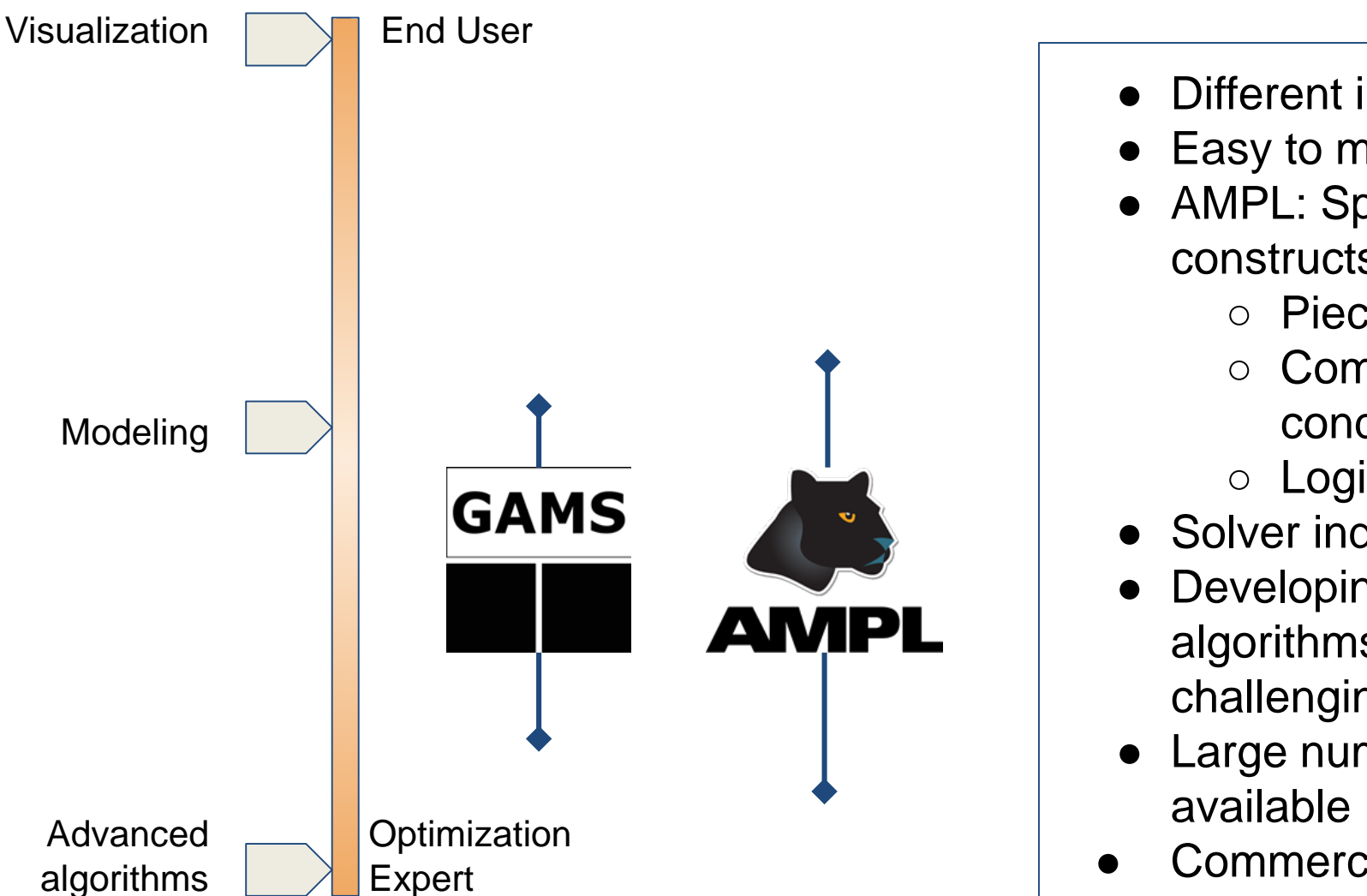

- Different input sources
- **Easy to model**
- AMPL: Specific modeling constructs
	- Piecewise
	- **Complementarity** conditions
	- Logical Implications
- Solver independent models
- Developing complex algorithms can be challenging
- Large number of solvers
- **Commercial**

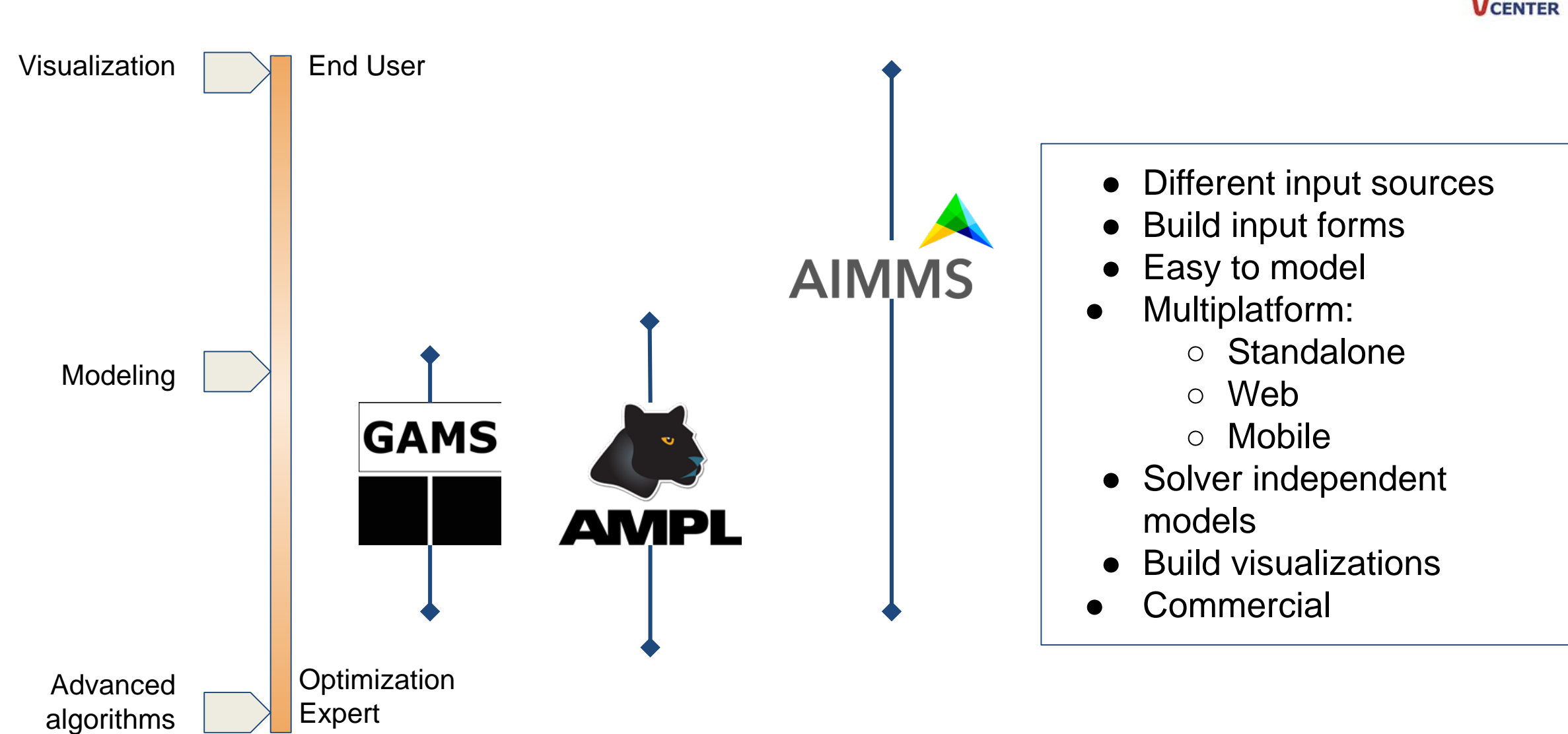

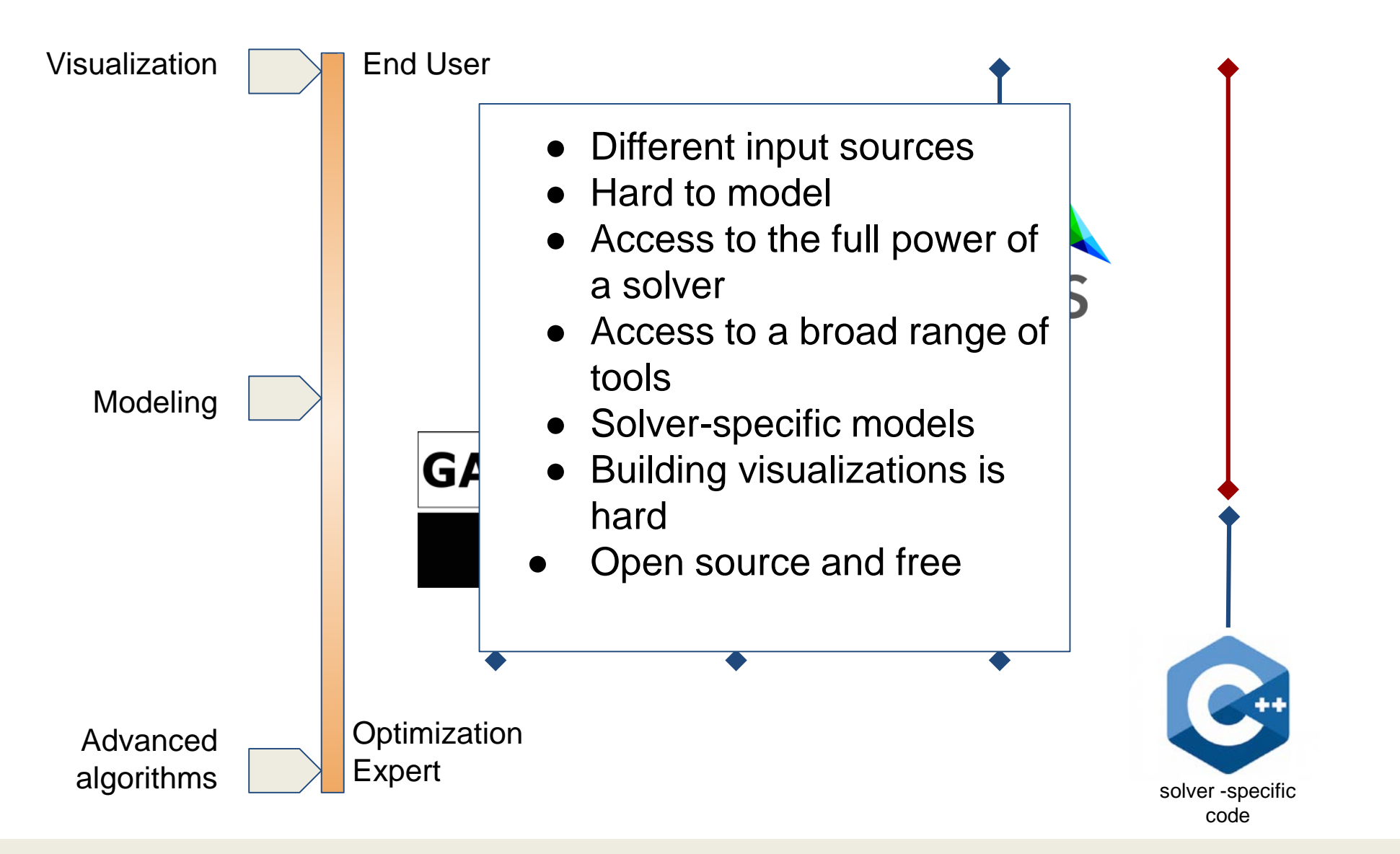

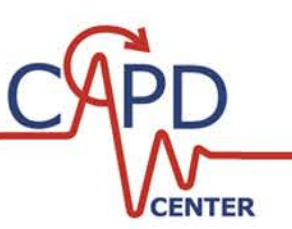

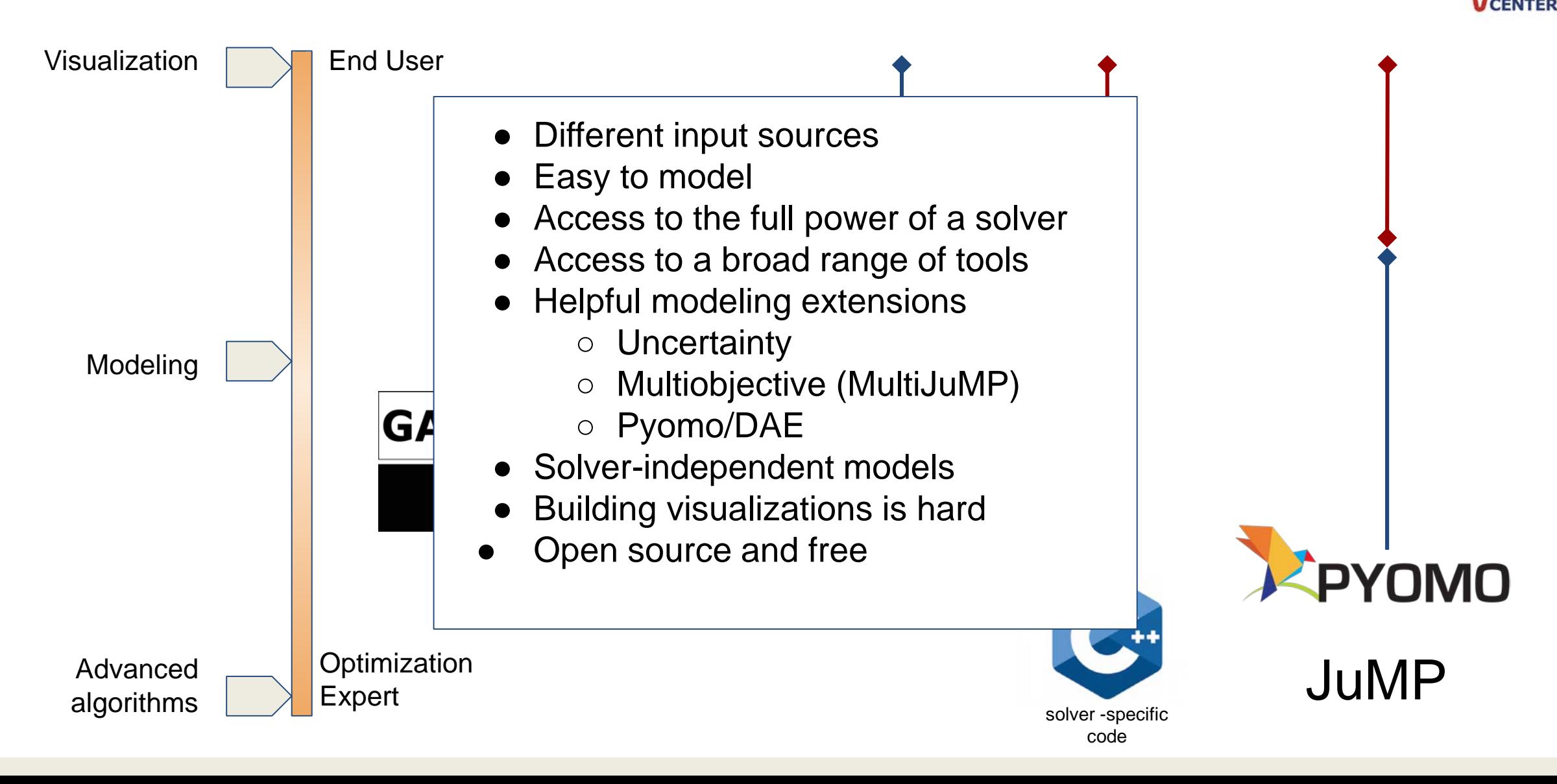

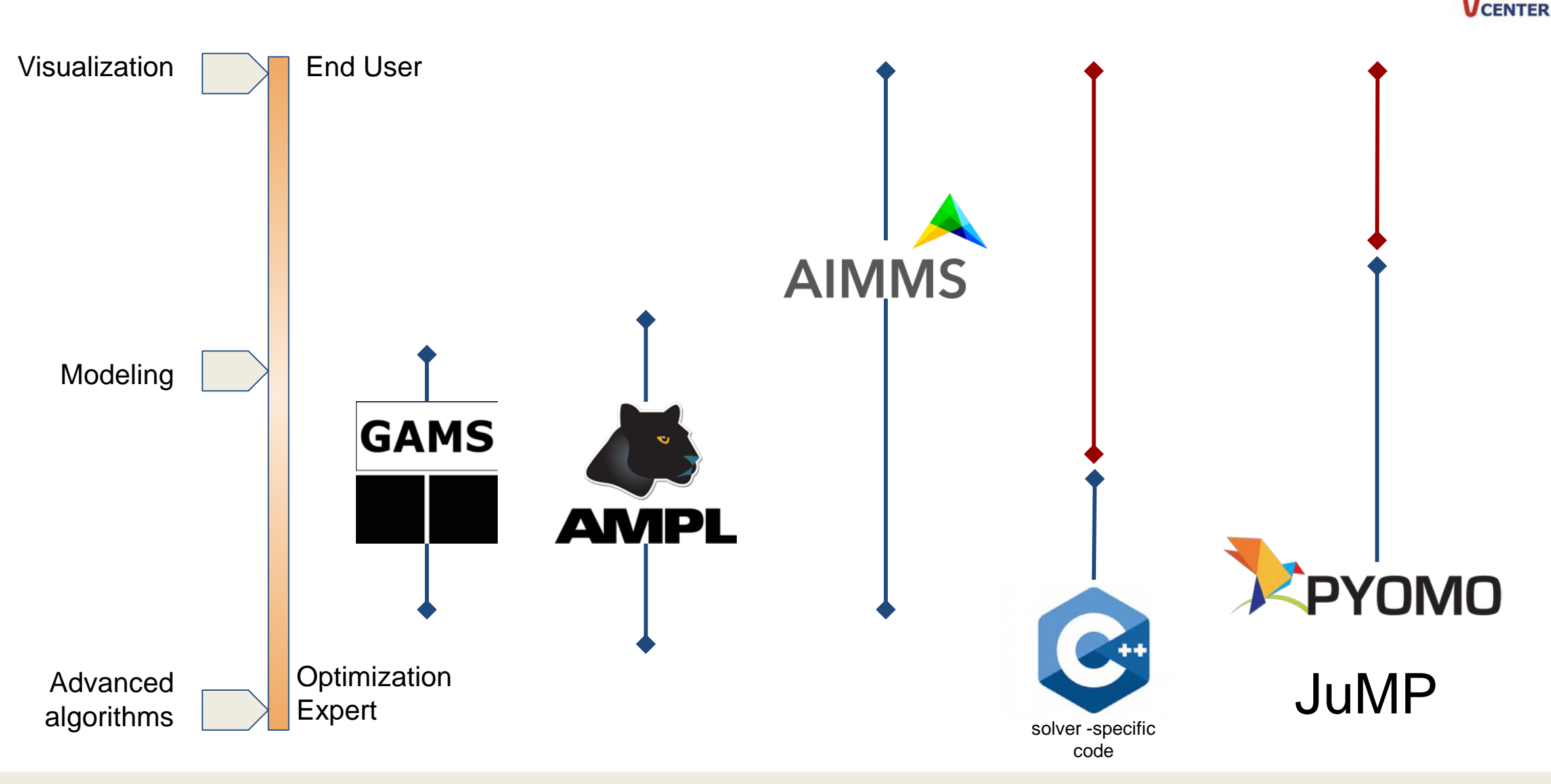

# **Optimization Environments Overview**

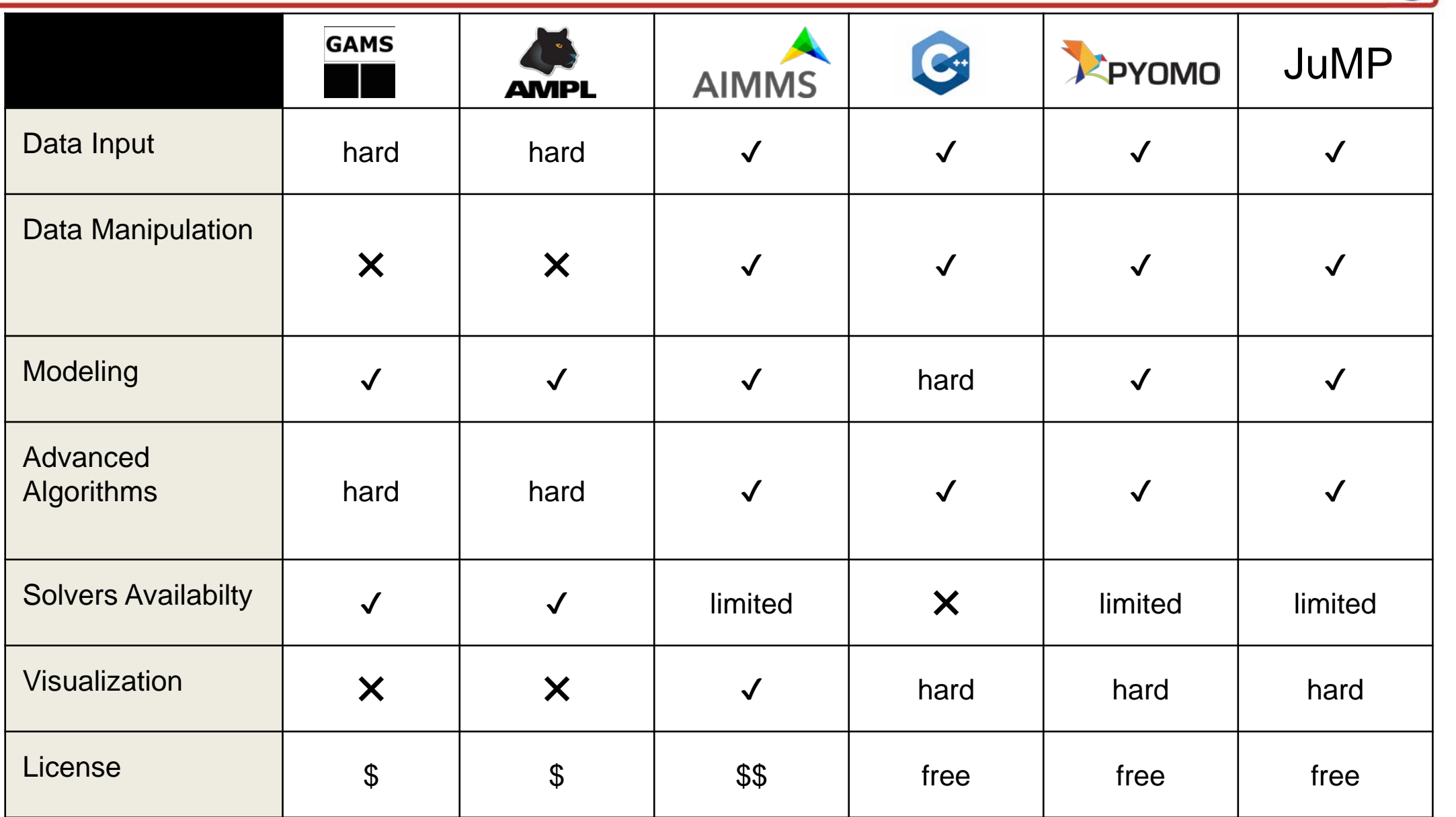

9

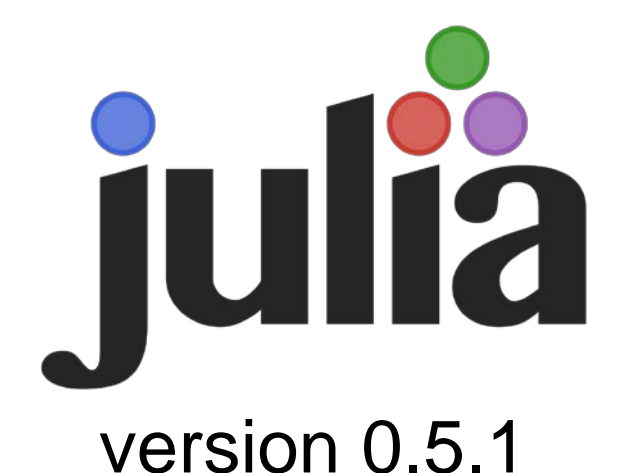

<http://julialang.org/>

# **New programming language for** scientific computing

- **E.** Aims to combine
	- Flexibility from Python
	- Math power from Matlab and R
	- High performance from C++
- **-** Designed with performance in mind
- **-** Designed for parallel computing
- **EXEMEDIAC Metaprogramming** 
	- Code that generates code
- **Very easy to code**

## Learn:

<https://learnxinyminutes.com/docs/julia/> 10

**JuMP**

- **Julia module for Mathematical P**rogramming
- **Provides objects for Model,** Variables, Constraints and **Expressions**
- **Easy implementation of callbacks**
- **Supports Unicode characters**
- **Supports:** 
	- MINLP
	- Second order conic programming
	- Semi -definite programming
- @ sign means a macro (metaprogramming)

```
m = Model()(evariable(m, x[1:2] >= 0)
\alpha = 5)
```
 $\left(\text{consistent}(m, \text{con}[i \text{ in } 1:2], x[i] \right) \leq \alpha)$  $\phi$ objective(m, Max, sum(x[i] for i in 1:2))

#### (ishow m

 $Out[9]:$ 

 $m =$  Maximization problem with:  $*$  2 linear constraints  $*$  3 variables Solver is default solver

```
max
                 x_1 + x_2Subject to x_1 - \alpha \leq 0x_2 - \alpha \leq 0x_i \geq 0 \quad \forall i \in \{1,2\}\alpha = 5
```
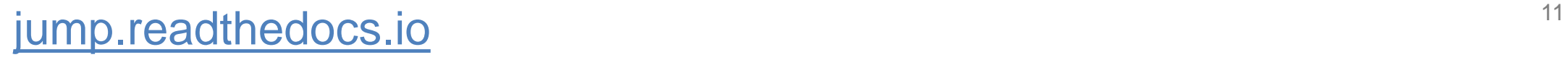

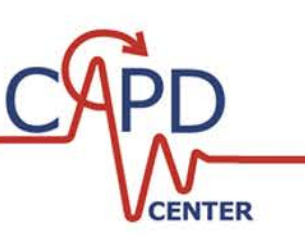

#### 1. Database

```
In [ ]: ] using MySQL
        con = mysql_connect("localhost","bbrunaud","***","DFLdata")
        # Get Demands
        query = """SELECT Customer, Product, Period, Demand
                 FROM Demands
                WHERE
                     (ProductNumber BETWEEN $firstP AND $lastP)
                     AND
                     (Period BETWEEN $t1 AND $tN)
                     AND
                     (SiteCode BETWEEN $firstCcode AND $lastCcode)
                 11.11.11
        demands = mysql_execute(con,query)
```
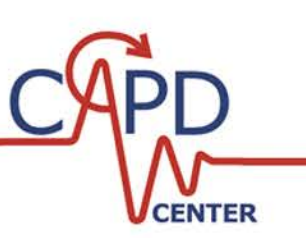

#### 2. Excel

#### In [2]: using ExcelReaders using DataFrames

 $demand = readx1(DataFrame, "demand.xlsx", "Sheet1!A1:D5")$ 

 $Out[2]:$ 

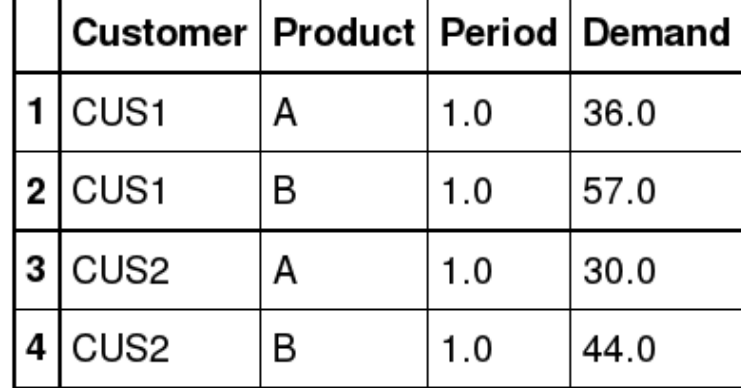

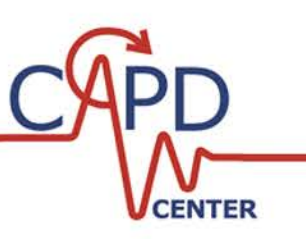

3. Julia Code

# Use dictionaries **Use matrices**

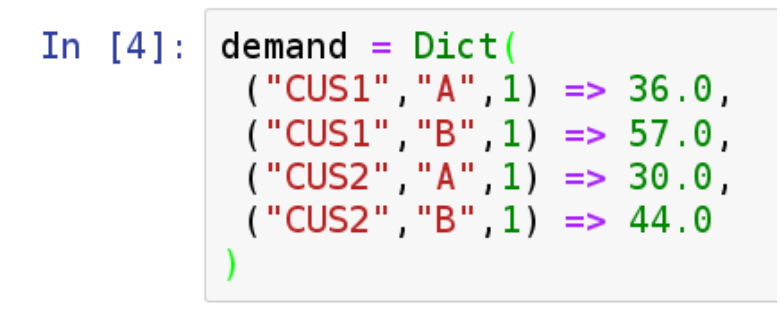

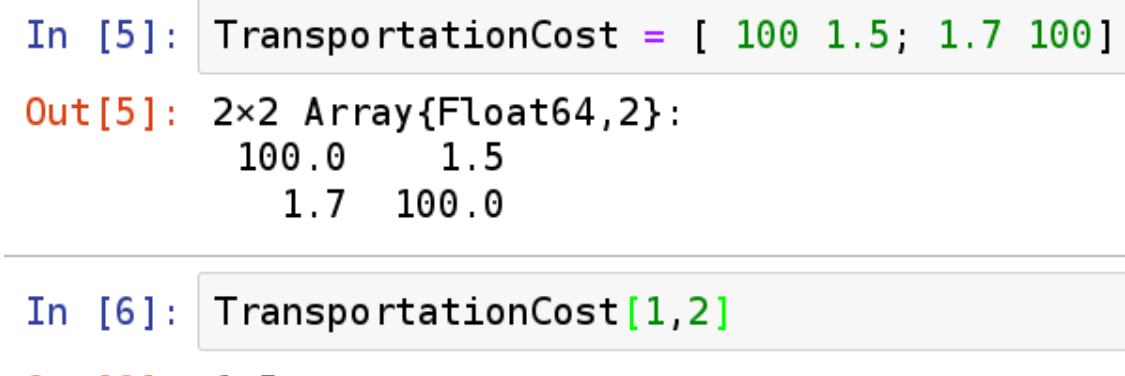

 $Out[6]: 1.5$ 

In this case, indices are restricted to be integers

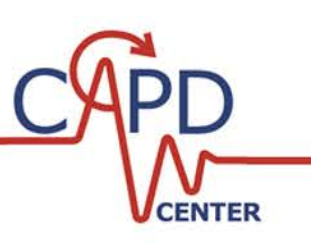

Solve the following problem using CPLEX

In  $[22]$ :  $@show m$  $m = Minimization problem with:$  $*$  3 linear constraints  $*$  5 variables Solver is Cplex  $0$ ut $[22]$ :  $min \quad x$ Subject to  $x + 16y_1 + 19y_2 + 23y_3 + 28y_4 = 0$  $2y_1 + 3y_2 + 4y_3 + 5y_4 \leq 9$  $6y_1 + y_2 + 3y_3 + 2y_4 \le 2$  $y_i \ge 0$   $\forall i \in \{1, 2, 3, 4\}$ xfree

#### **Load Packages**

In  $[17]$ : using JuMP using CPLEX

#### Declare model

Solver options go inside the parenthesis of CplexSolver()

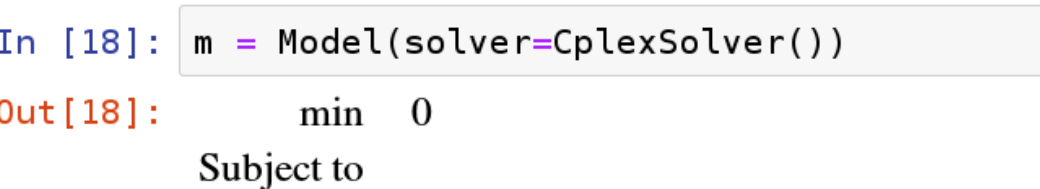

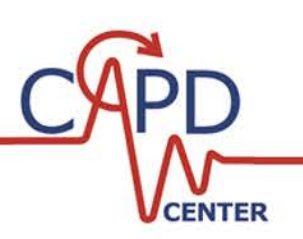

#### Declare variables and constraints

```
In [19]: \alphavariable(m, x)
            \alphavariable(m, y[1:4] >= 0)
            @constraints m begin
                 x + 16y[1] + 19y[2] + 23y[3] + 28y[4] == 0<br>
2y[1] + 3y[2] + 4y[3] + 5y[4] <= 96y[1] + 1y[2] + 3y[3] + 2y[4] \le 2<br>end
```
#### Declare objective and solve

```
In [20]: [20]: [20]
```
#### $solve(m)$

Tried aggregator 1 time. LP Presolve eliminated 1 rows and 1 columns. Reduced LP has 2 rows, 4 columns, and 8 nonzeros. Presolve time =  $0.00$  sec. (0.00 ticks)

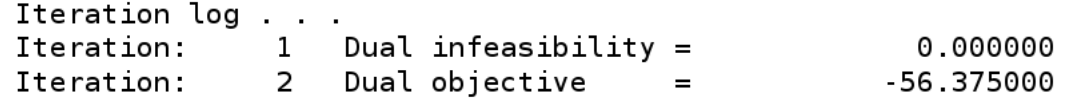

```
Out[20]: :Optimal
```
#### Save the solution vector

```
In [7]: using JLD
        save("solution.jld", "sol", m.colVal)
```
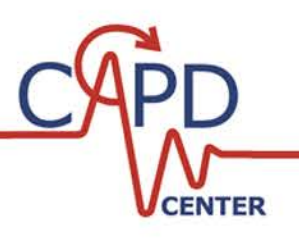

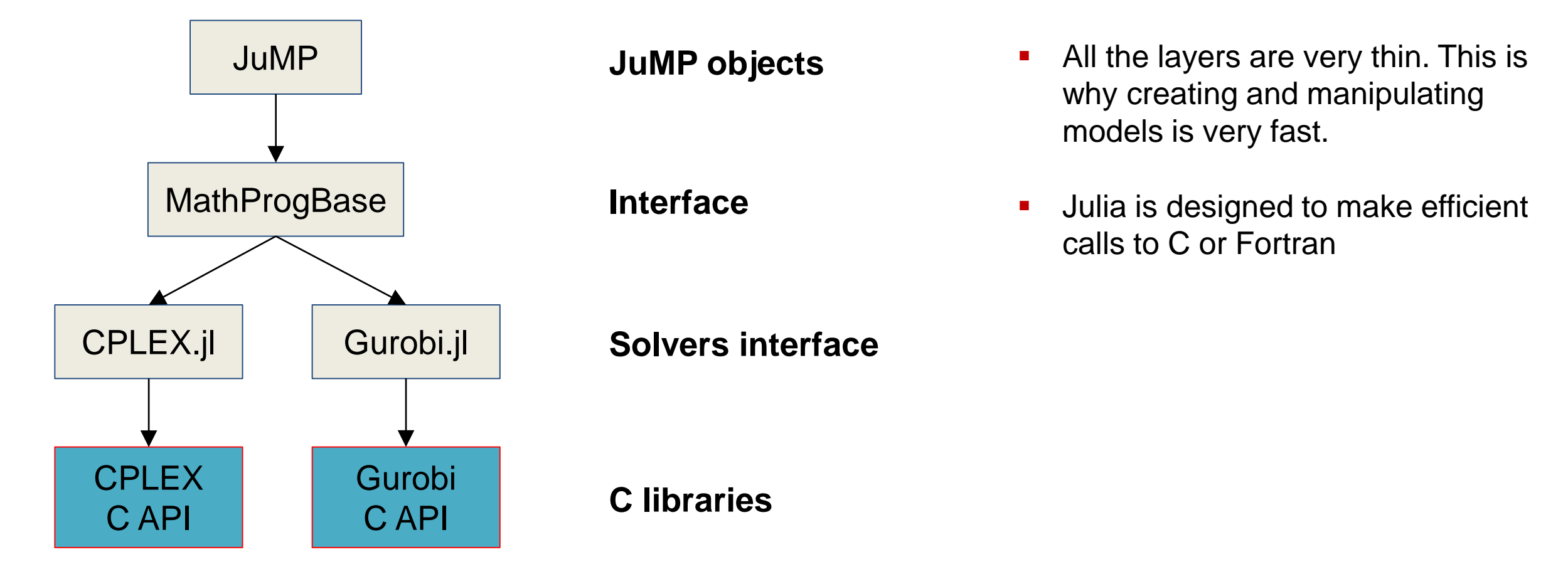

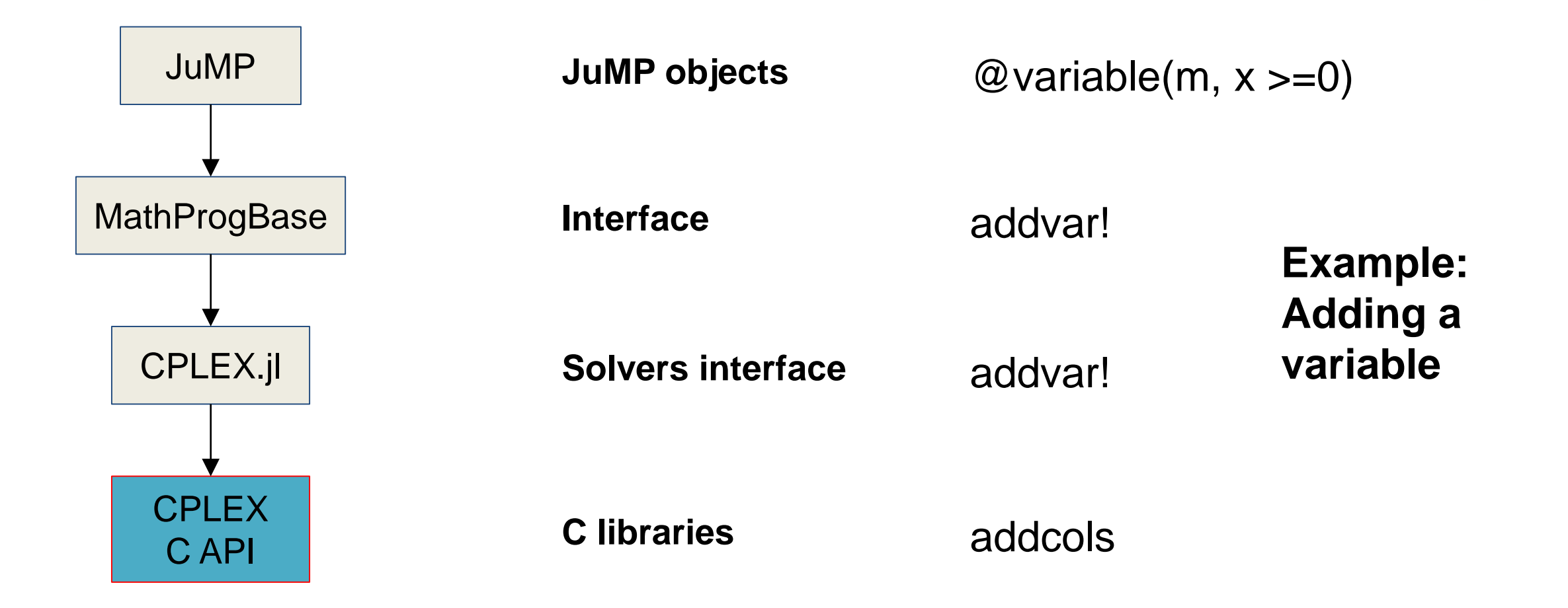

**CENTER** 

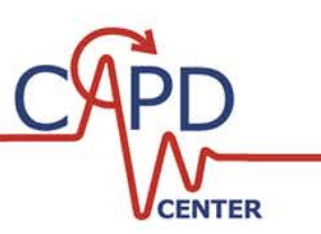

**Let's get the simplex tableau of the simplex** example

```
In [24]: mpb = m.internalModel # MathProgBase Model
        cpx = mpb.inner# CPLEX Model
        tablean = zeros(length(m.linconstr), m.numCols)for k in 1: length (m. linconstr)
            row = CPLEX.get_tableaurow(cpx,k-1)tableau[k,:] = row'end
        tableau
Out[24]: 3×5 Array{Float64,2}:1.0 -98.0 0.0 -34.0-10.00.06.0 1.0 3.0
                                2.0
```

```
0.0 - 16.0 0.0 5.0-1.0
```
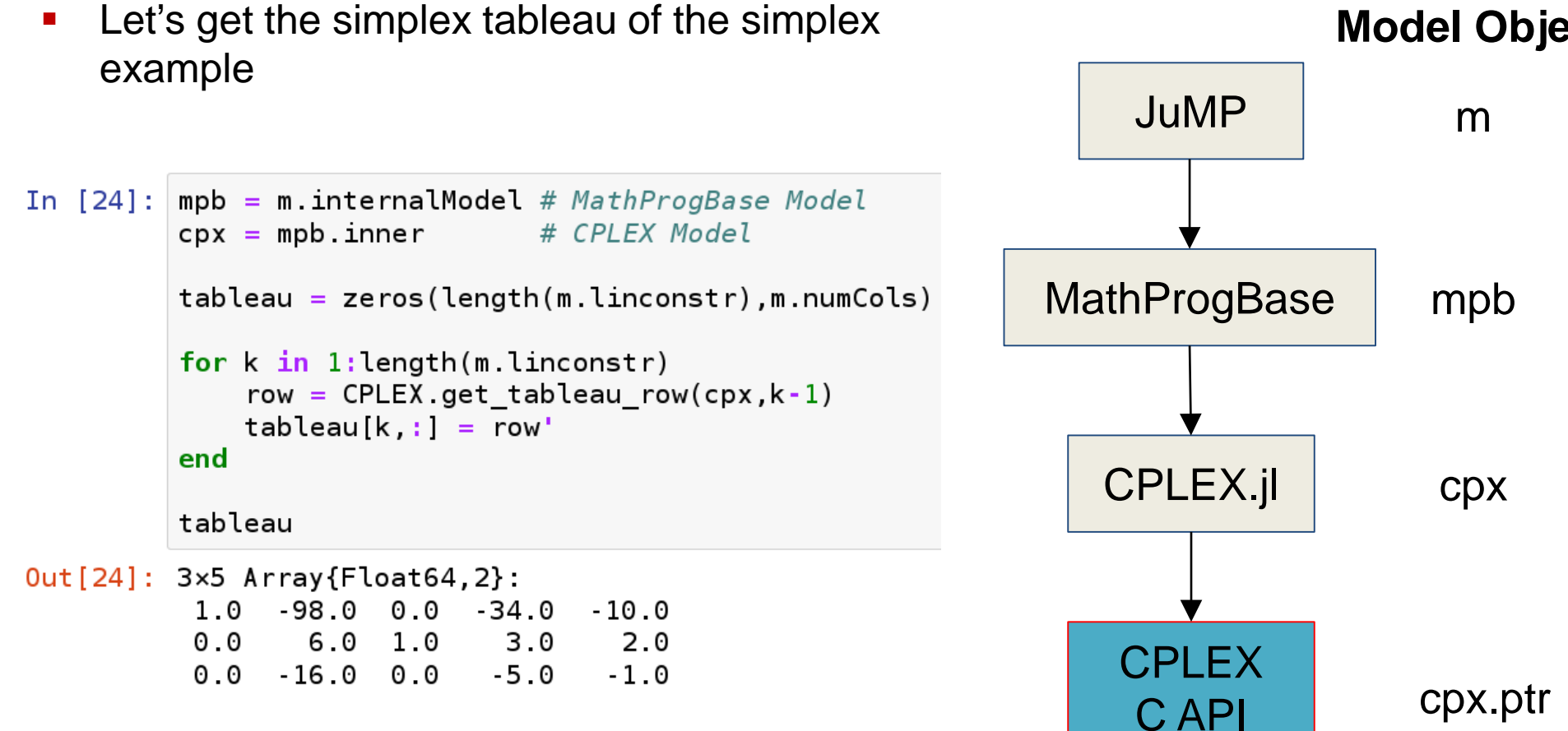

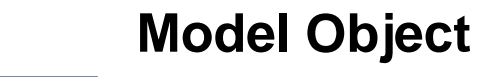

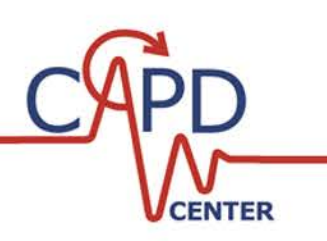

## **JuMP - Accessing the low level objects Let's get the simplex tableau of the simplex Model Object** example JuMP m In  $[24]$ : mpb = m.internalModel # MathProgBase Model  $cpx = mpb.inner$ # CPLEX Model

 $tableau = zeros(length(m.linconstr), m.numCols)$ 

```
for k in 1: length (m. linconstr)
    row = CPLEX.get_tableau-row(cpx, k-1)tableau[k,:] = row'end
```
tableau

 $Out[24]: 3×5 Array{Float64,2}:$  $1.0 - 98.0$  $0.0$  34.0  $-10.0$  $0.0$  $6.0 \quad 1.0$ 3.0  $2.0$  $0.0 - 16.0 0.0 5.0$  $-1.0$ 

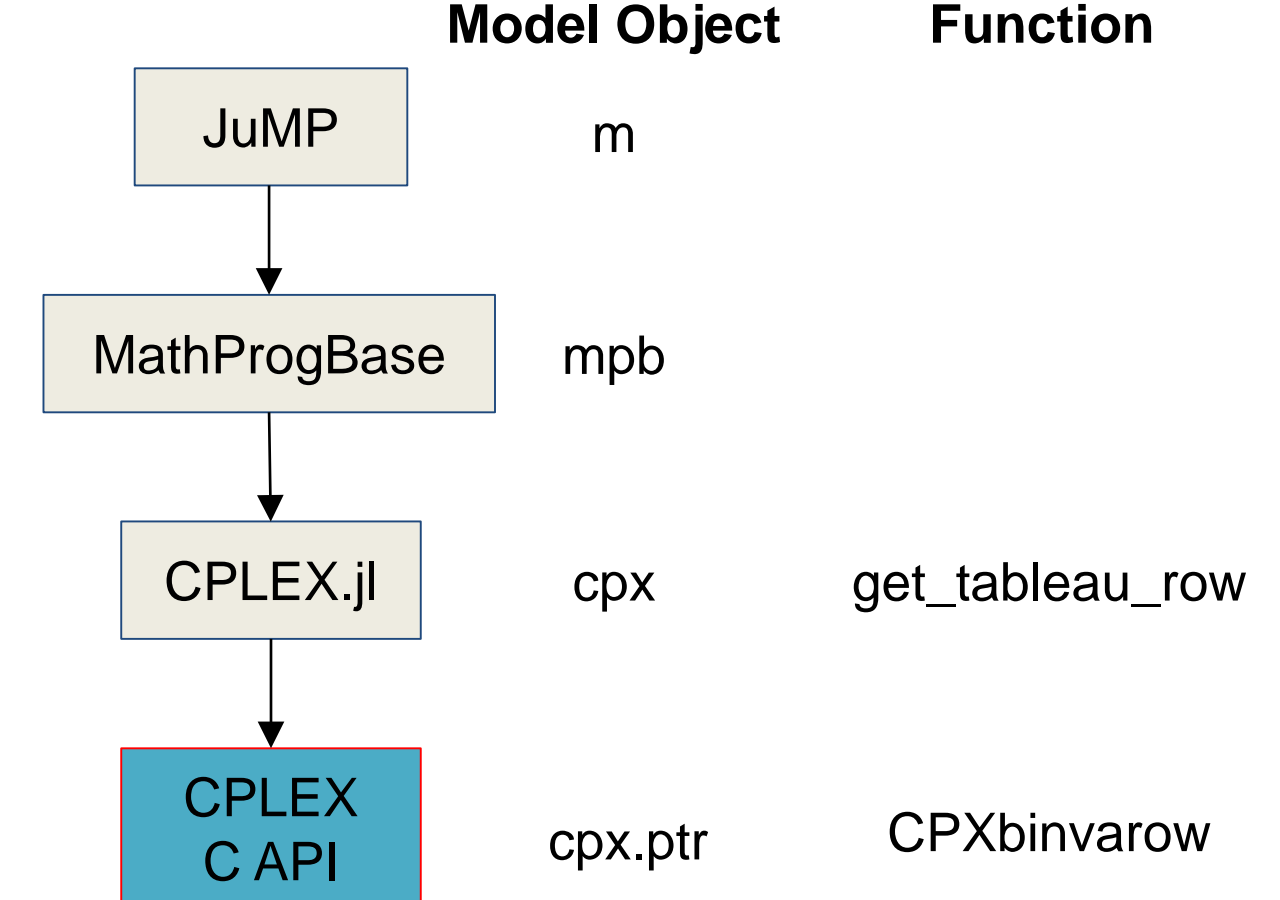

CENTER

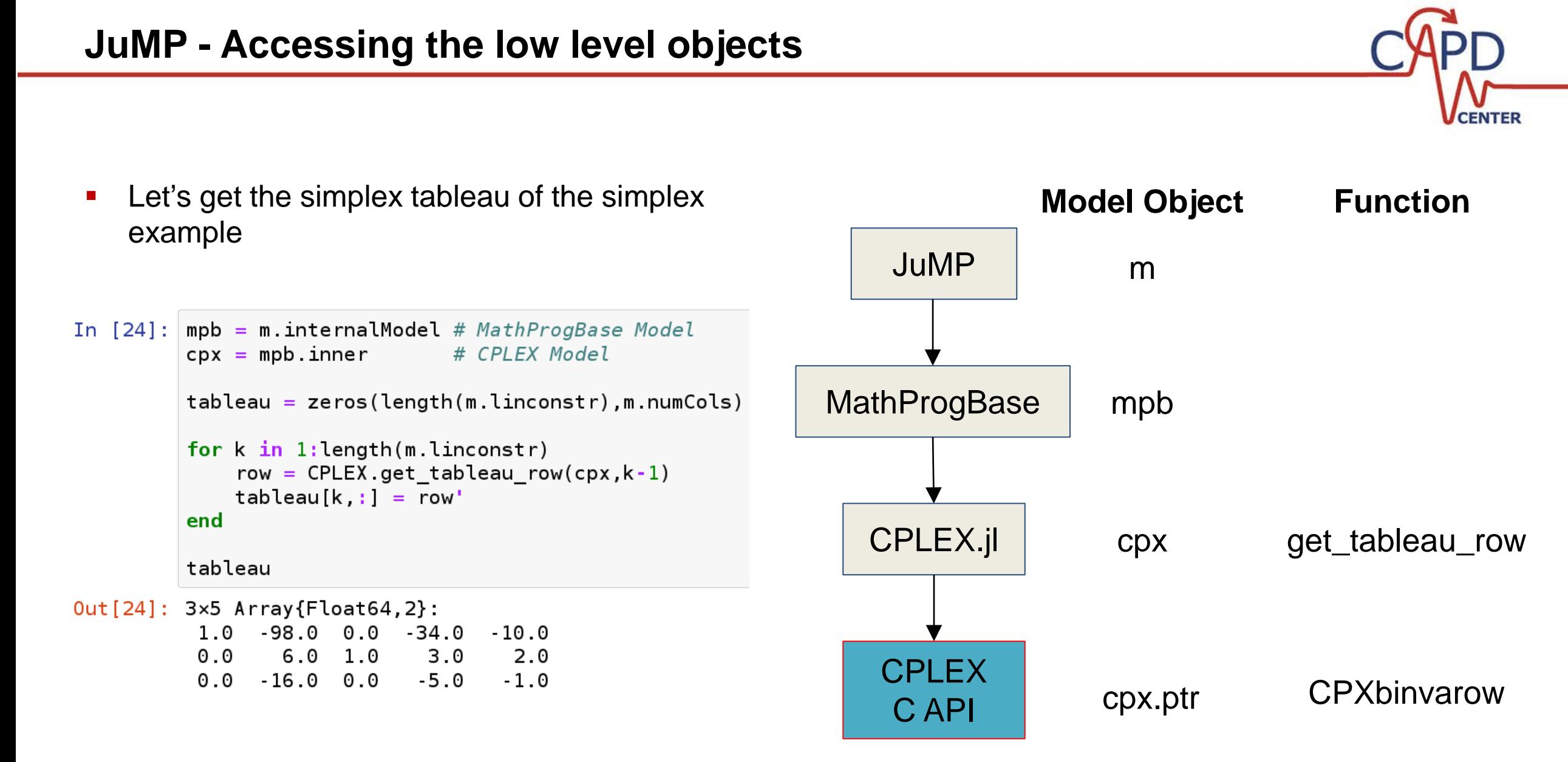

When declaring a model in JuMP it is possible to access every single function in the C API

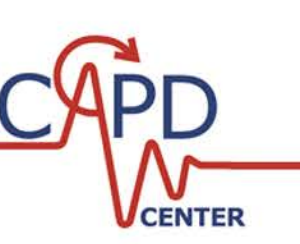

- **JuMP** is written in very few lines of code (9,000) and it is very simple to understand
- **If is not difficult to write extensions** 
	- [JuMPeR.jl](https://github.com/IainNZ/JuMPeR.jl): for robust optimization
	- [MultiJuMP.jl](https://github.com/anriseth/MultiJuMP.jl): for multi-objective optimization
	- [JuMPChance.jl:](https://github.com/mlubin/JuMPChance.jl) for probabilistic chance constraints
	- [StochDynamicProgramming.jl](https://github.com/JuliaOpt/StochDynamicProgramming.jl): for discrete-time stochastic optimal control problems
	- [PolyJuMP.jl:](https://github.com/blegat/PolyJuMP.jl) for polynomial optimization
	- [StructJuMP.jl:](https://github.com/StructJuMP/StructJuMP.jl) for block-structured optimization
	- [NLOptControl.jl:](https://github.com/huckl3b3rry87/NLOptControl.jl) for formulating and solving nonlinear optimal control problems
	- [Complementarity.jl:](https://github.com/chkwon/Complementarity.jl) for complementarity problems
	- DSP, Argonne National Lab: Implements decomposition methods for stochastic mixed-integer programs

<http://www.juliaopt.org/packages/>

#### Pros

- $\checkmark$  It's new
- **✓** Fast
- $\checkmark$  Free
- $\checkmark$  Easy and simple source code
- $\checkmark$  Access to low level objects
- $\checkmark$  Built with performance in mind
- $\checkmark$  Support through an active community at the Julia forums
- $\checkmark$  Plenty of libraries to support your workflow
	- $\checkmark$  Data analysis
	- $\checkmark$  Plotting
	- $\checkmark$  Statistics
	- $\checkmark$  It is also possible to call libraries from other languages within Julia: Python, C++, Fortran, R, Matlab, Java, etc

### Pros

 $\checkmark$  It's new

### $\sqrt{ }$  Fast

- Free
- $\checkmark$  Easy and simple source code
- $\checkmark$  Access to low level objects
- $\checkmark$  Built with performance in mind
- $\checkmark$  Support through an active community at the Julia forums
- $\checkmark$  Plenty of libraries to support your workflow
	- $\checkmark$  Data analysis
	- Plotting
	- $\checkmark$  Statistics
	- $\checkmark$  It is also possible to call libraries from other languages within Julia: Python, C++, Fortran, R, Matlab, Java, etc

## Cons

### $\Box$  It's new

- $\Box$  The platform and the supporting packages are not mature enough
- $\Box$  JuMP version 0.16
- **□** No standard solution report
- Lack of modeling features
	- □ Piecewise (SOS are supported though)
	- $\Box$  Disjunctions
	- □ Indicator Constraints

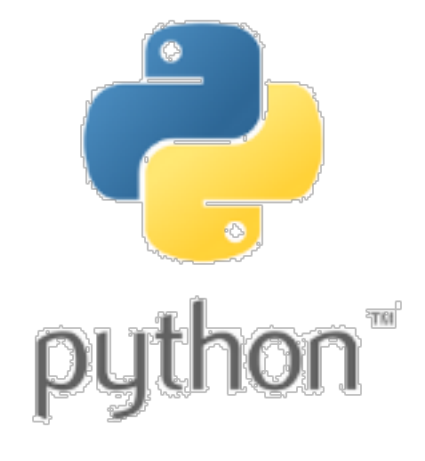

[http://python.org/](http://julialang.org/)

# Mathematical Modeling in Python

#### Why Python?

- **High level coding language: mature + stable** 
	- Used in production by Google, Facebook, IBM, Nasdaq, etc.
	- Deep pool of **experienced developers**
- Enables **fast prototyping** and **integrated** work process
- Many useful **libraries**:

**Carnegie** 

**University** 

Mellon

- Numpy linear algebra
- Pandas Data input/output + parsing
- Networkx Network graph analysis + display
- PyQt Graphical User Interface
- Matplotlib plotting results
- Python interfaces common for external tools
- Ability to **aggregate data** from multiple sources

Most Popular Coding Languages of 2016

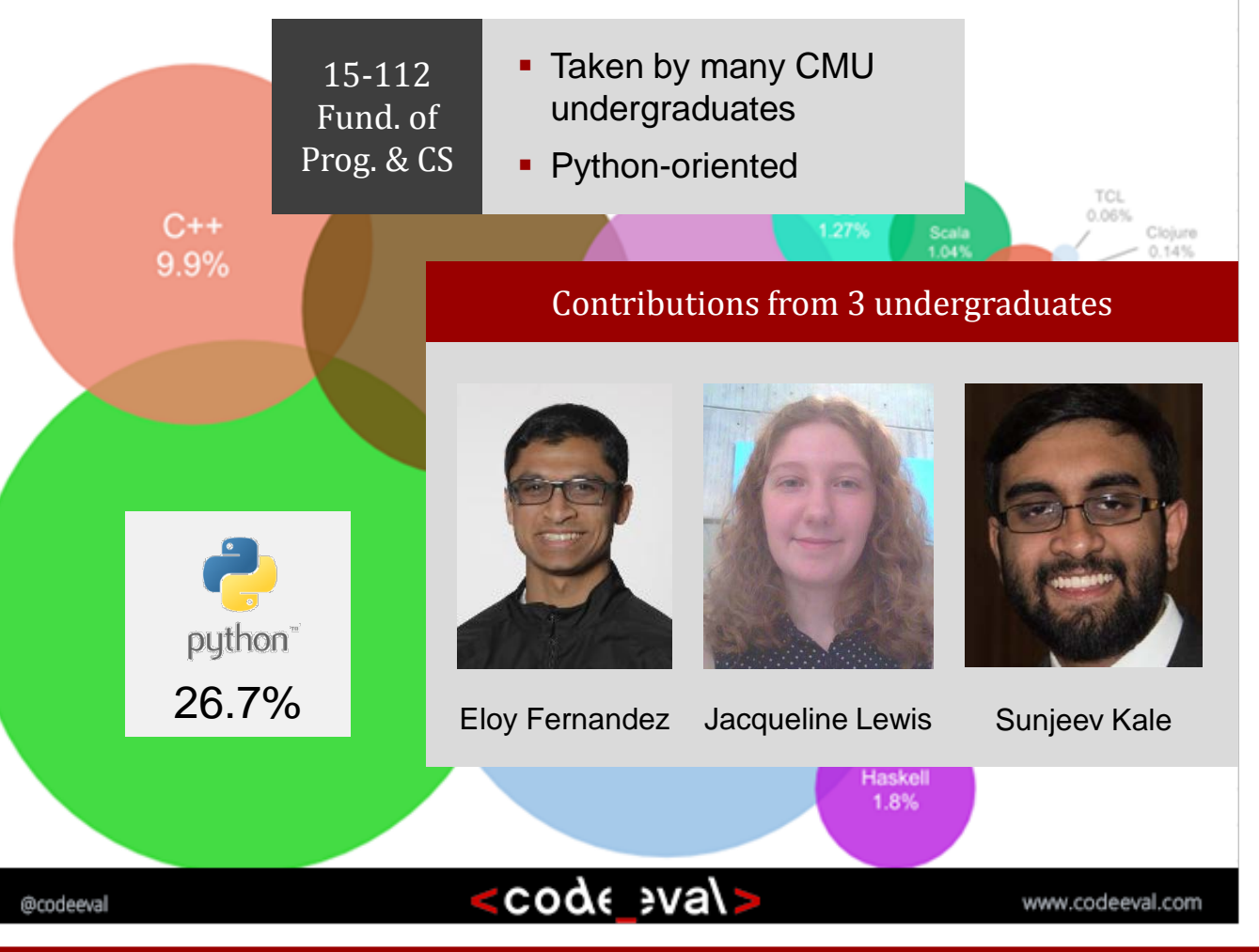

# Mathematical Modeling in Python

#### Why Python?

- **High level coding language: mature + stable** 
	- Used in production by Google, Facebook, IBM, Nasdaq, etc.
	- Deep pool of **experienced developers**
- Enables **fast prototyping** and **integrated** work process
- Many useful **libraries** :

**Carnegie** Mellon

**University** 

- Numpy linear algebra
- Pandas Data input/output + parsing
- Networkx Network graph analysis + display
- PyQt Graphical User Interfaces
- Matplotlib plotting results
- Python interfaces common for external tools
- Ability to **aggregate data** from multiple sources

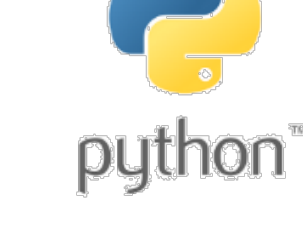

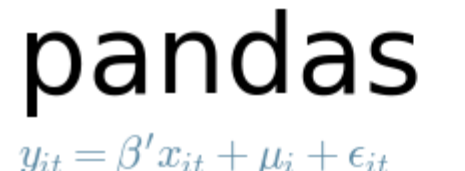

NumPy

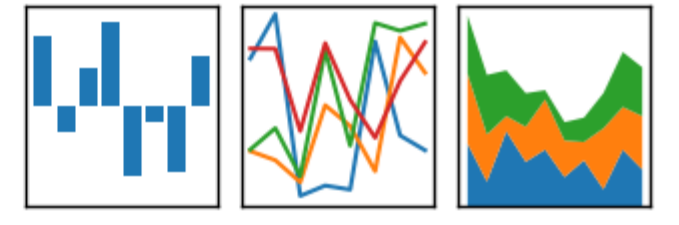

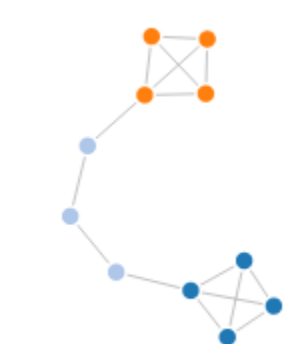

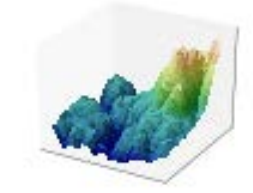

matpletlib

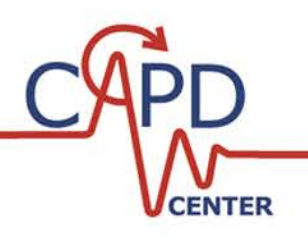

# PyQt tool for model visualization

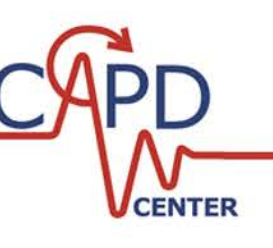

Pyomo Model Viewer

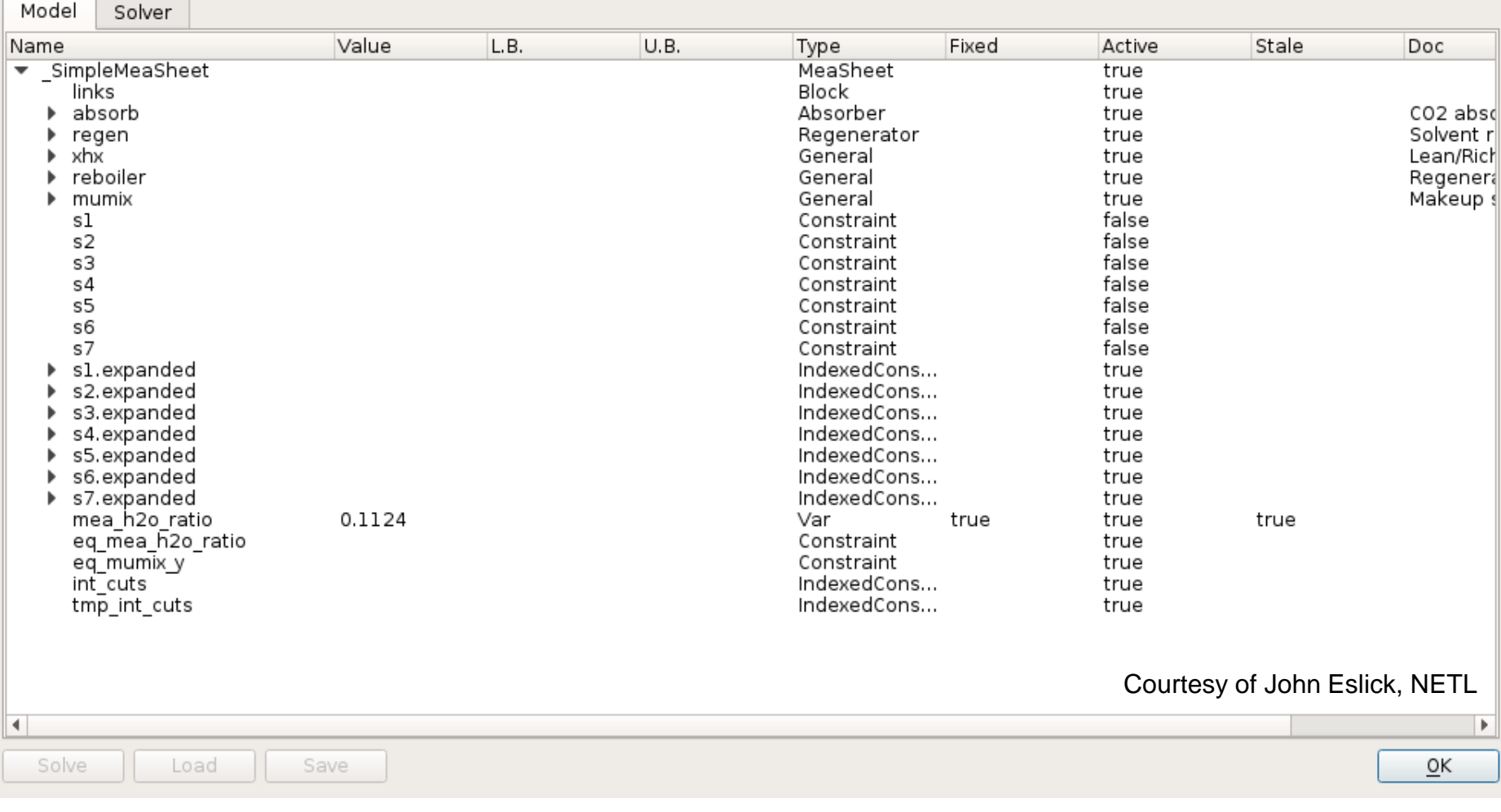

29 / 55

# Why Python? (cont.)

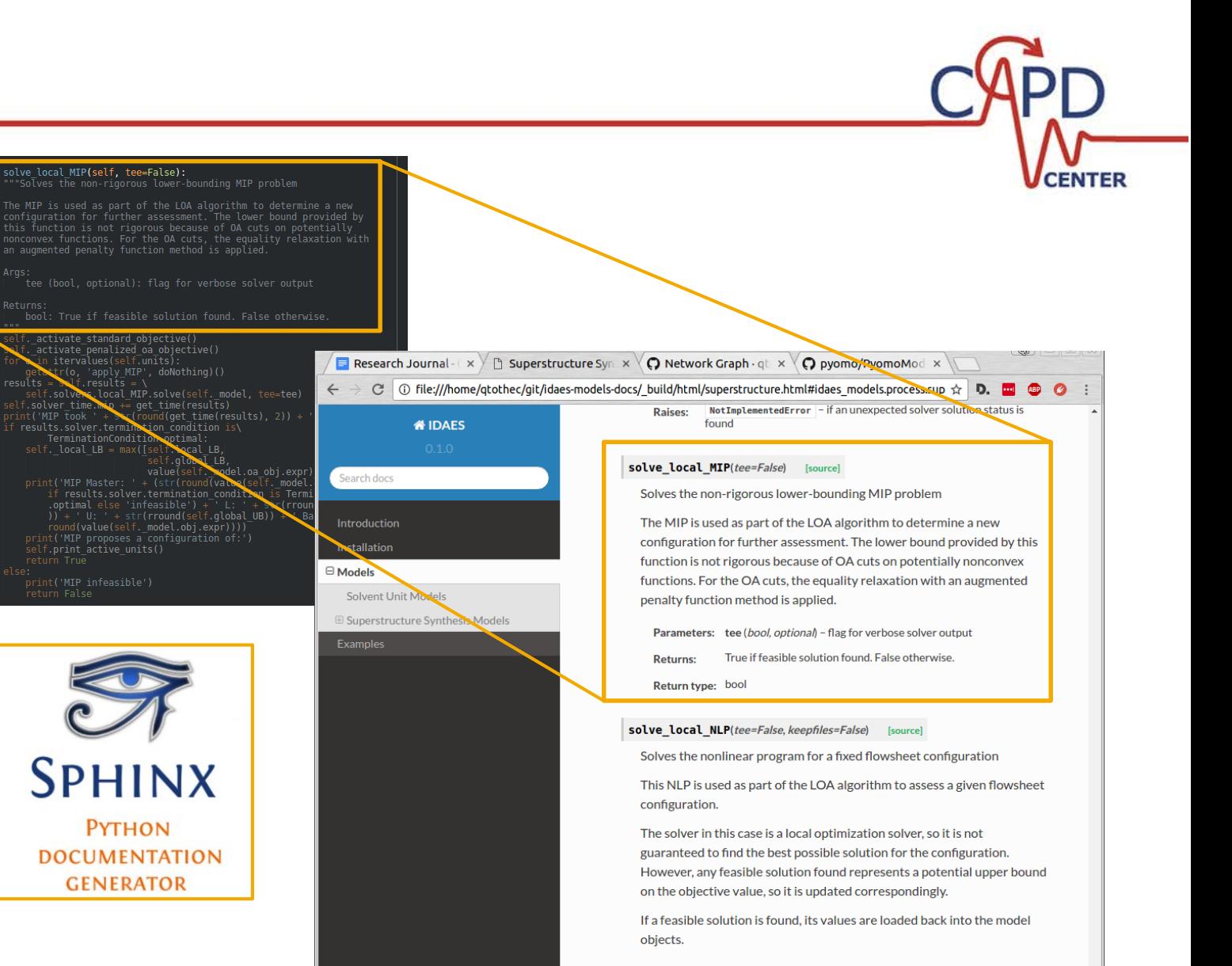

Parameters: • tee (bool, optional) - flag for verbose solver output • keepfiles (bool, optional) - flag to keep temporary solver files

/home/atother/ait/ /examples html

• Easily generate webpage with code and model documentation

- Standardized code style guide (PEP8)
	- Automatic code formatting
	- Makes models more consistently readable to multiple users

Tools for effective model stewardship

Programmatic **documentation** generation

- **Software version control (Git)**
- **Automatic testing** 
	- Ensures that future changes do not silently break existing functionality
	- Identifies affected code
	- Automatically executed when changes made to code
- Facilitates management of change from user to user

# Why Python? (cont.)

#### Tools for effective model stewardship

- **Programmatic documentation generation** 
	- Easily generate webpage with code and model documentation
- Standardized code style guide (PEP8)
	- **Automatic code formatting**
	- Makes models more consistently readable to multiple users
- **Software version control (Git)**
- **Automatic testing**

**Carnegie<br>Mellon** 

**University** 

- Ensures that future changes do not silently break existing functionality
- Identifies affected code
- Automatically executed when changes made to code
- Facilitates management of change from user to user

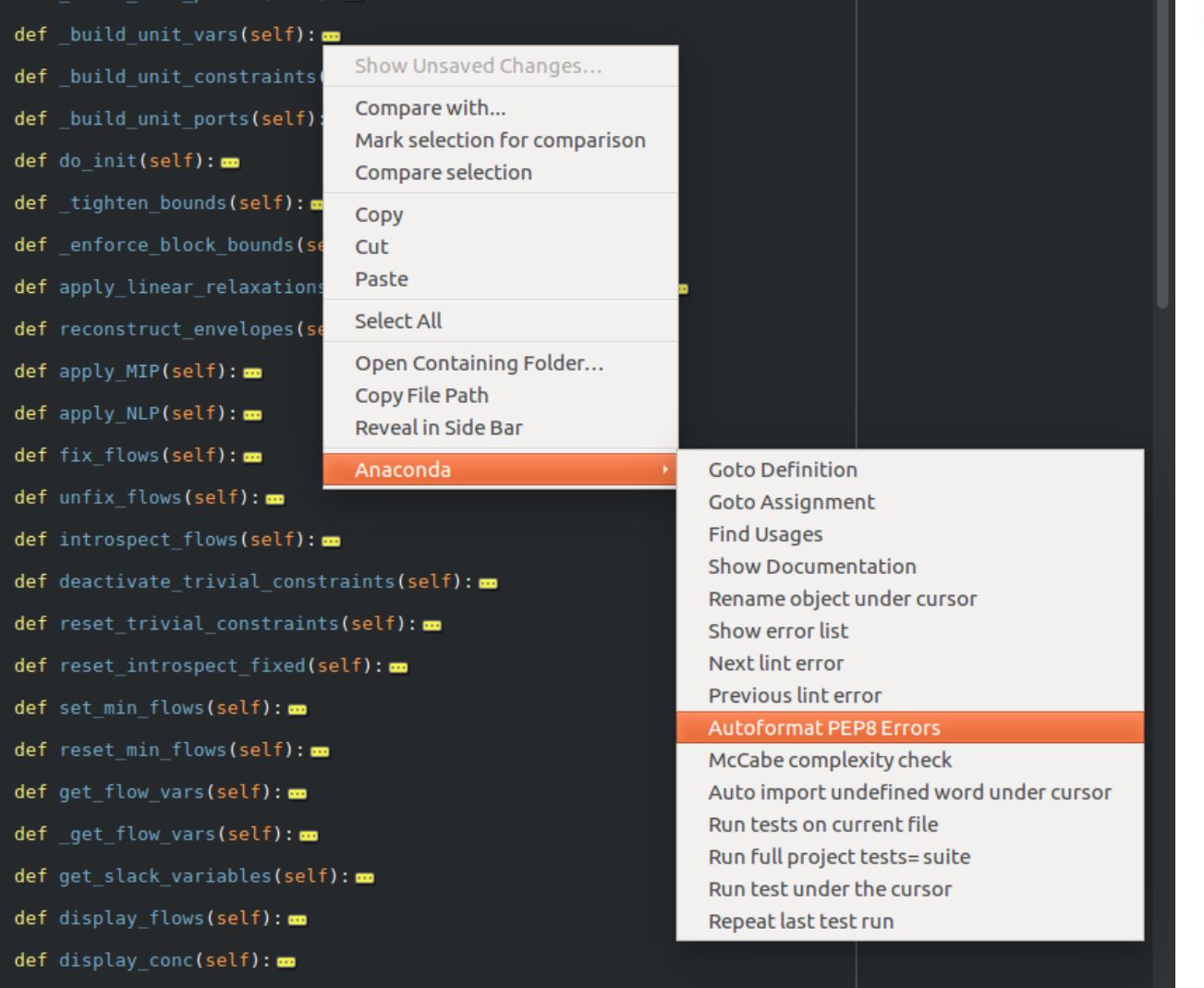

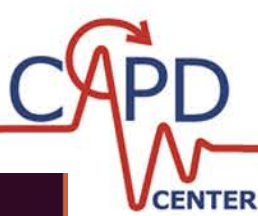

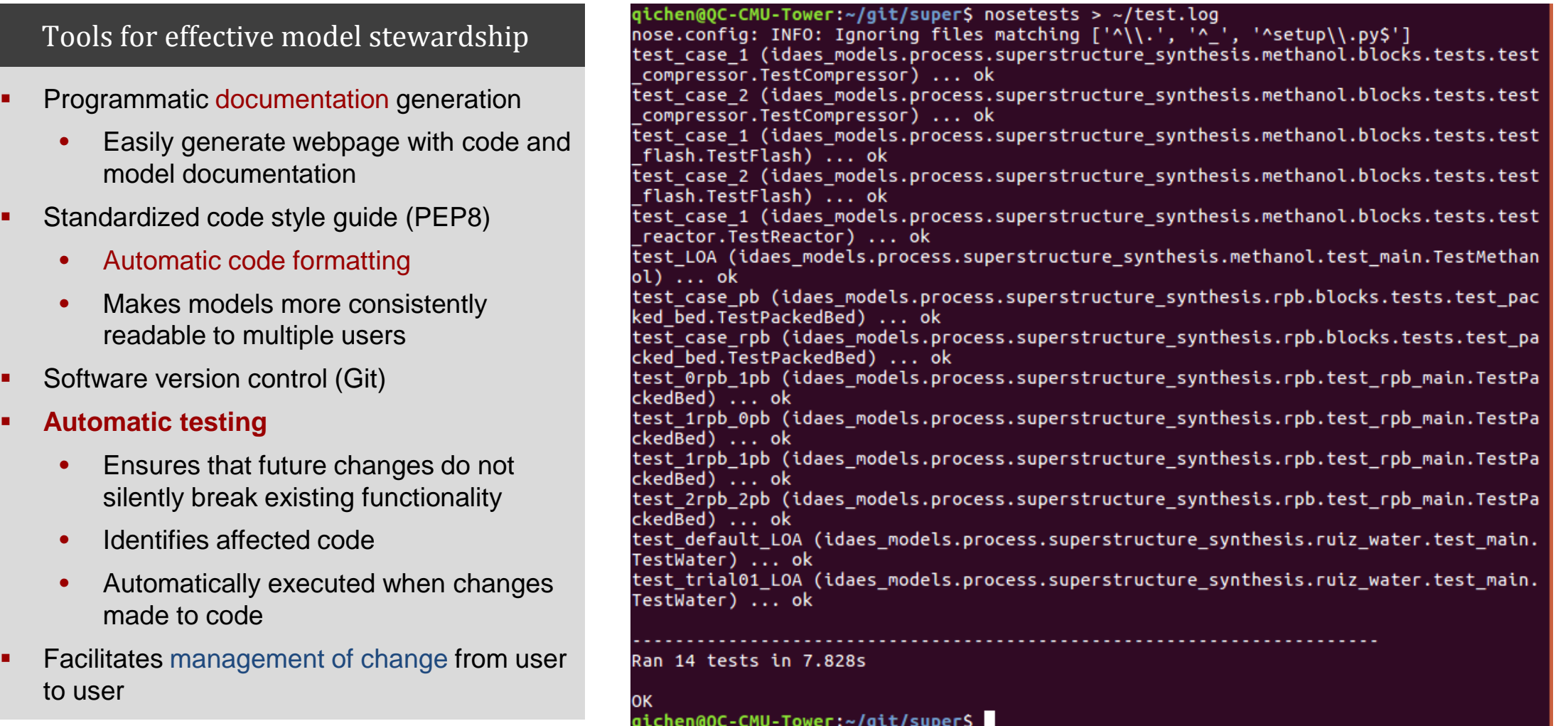

# **Pyomo:** *Python Optimization Modeling Objects*

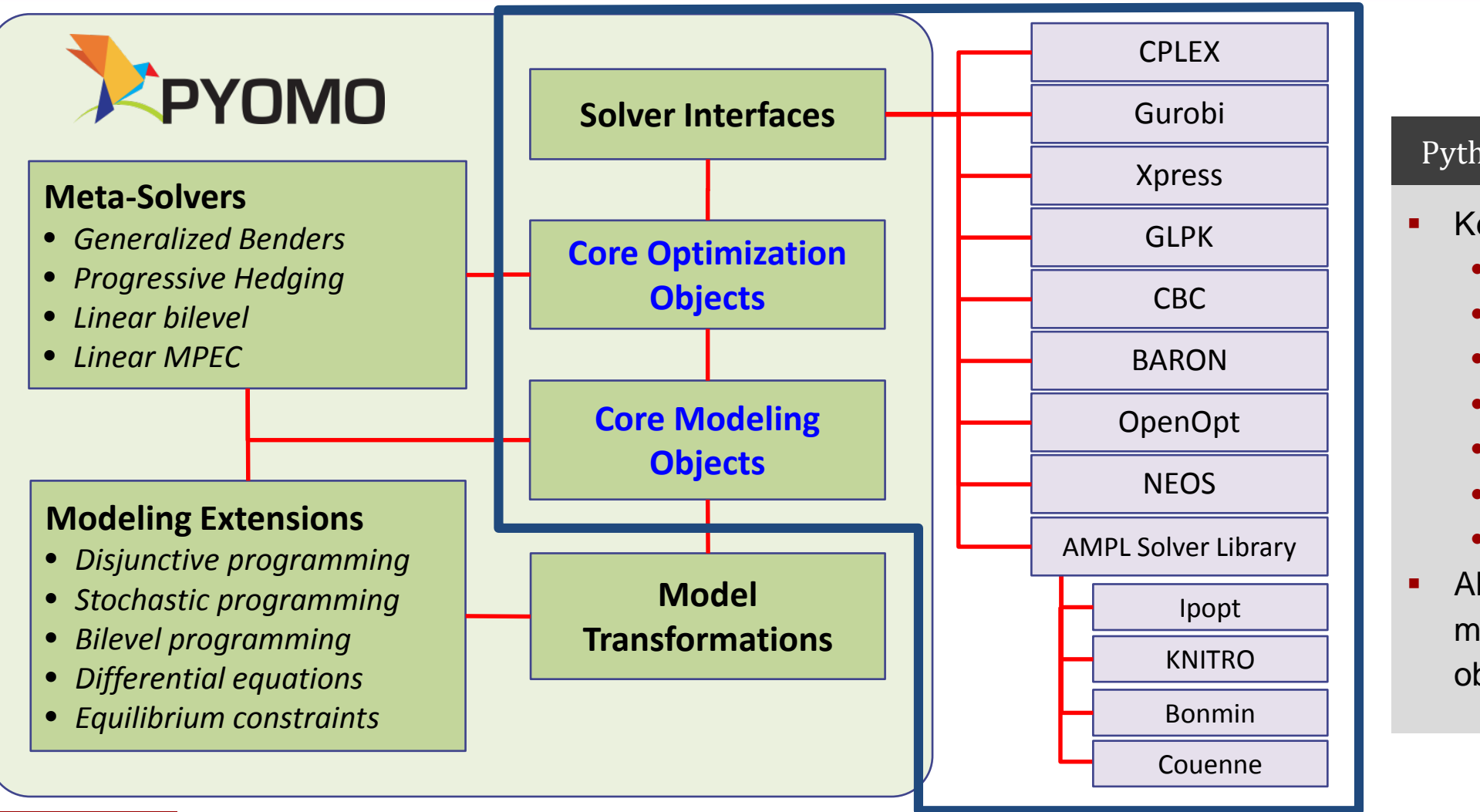

**Carnegie** Mellon

**University** 

#### Python library for optimization

**CENTER** 

- Key optimization objects
	- **Sets**
	- **Variables**
	- **Parameters**
	- **Constraints**
	- **Objective**
	- **Model**
	- Solvers
- Able to manipulate core modeling and optimization objects

#### Pyomo features

- Pyomo library offers algebraic modeling language (like AMPL and GAMS) and solver interfaces in Python
- Allows programmatic access to modeling objects (sets, variables, constraints, etc.)
	- **Enables advanced model design**

```
# simple.py
from pyomo.environ import *
M = ConcreteModel()
M. x1 = Var()M.x2 = Var(bounds=(-1,1))M.x3 = Var(bounds=(1,2))M.c1 = Constraint(expr=M.x1 == M.x2 + M.x3)M.o = Objective(
         expr=M.x1**2 + (M.x2*M.x3)**4 + \ \ \ \ \ \M. x1 * M. x3 + \sqrt{ }M.x2*sin(M.x1+M.x3) + M.x2)opt result = SolverFactory('ipopt').solve(M)
opt_model = M
```
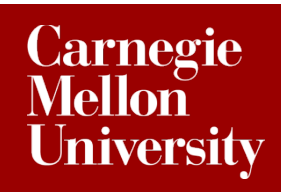

solution algorithms

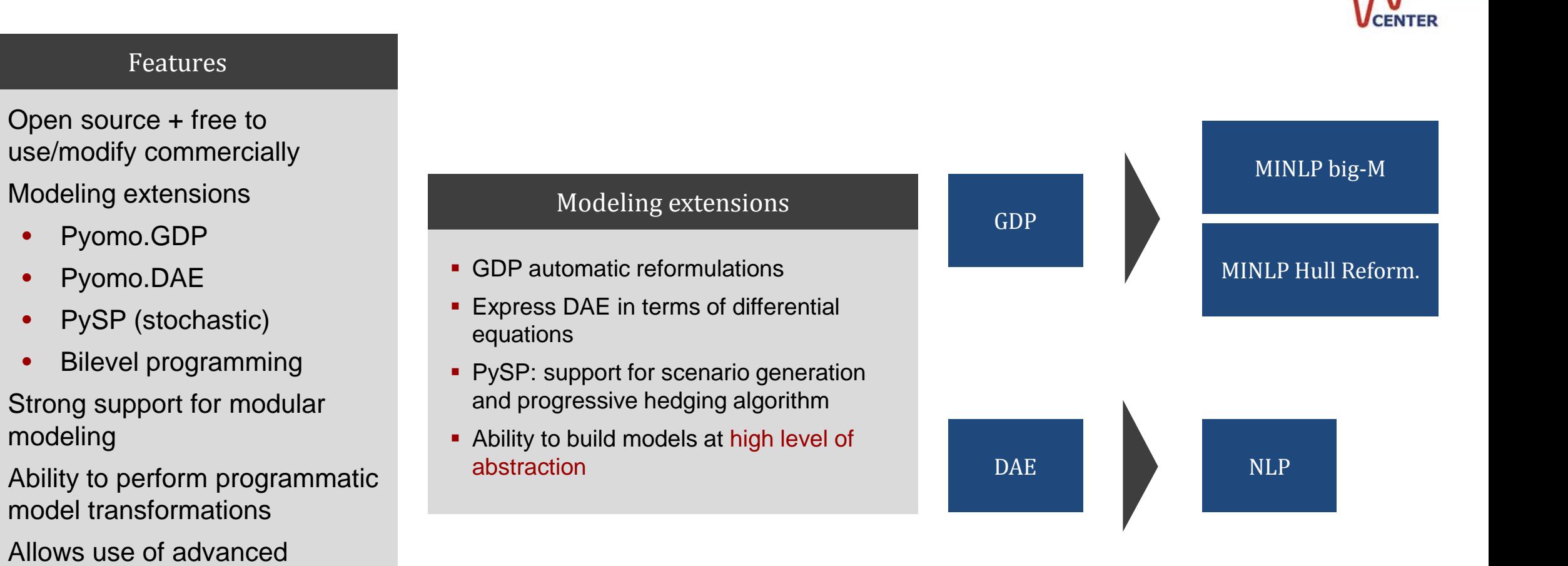

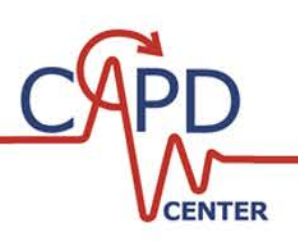

#### Advantages of modularity

- Ability to create nested unit models
- **Each unit model has its own** namespace
	- No need to keep track of T1, T2, T3…
	- Instead: reactor.T, flash.T
- **Easier maintenance** of unit models
- Ability to test models

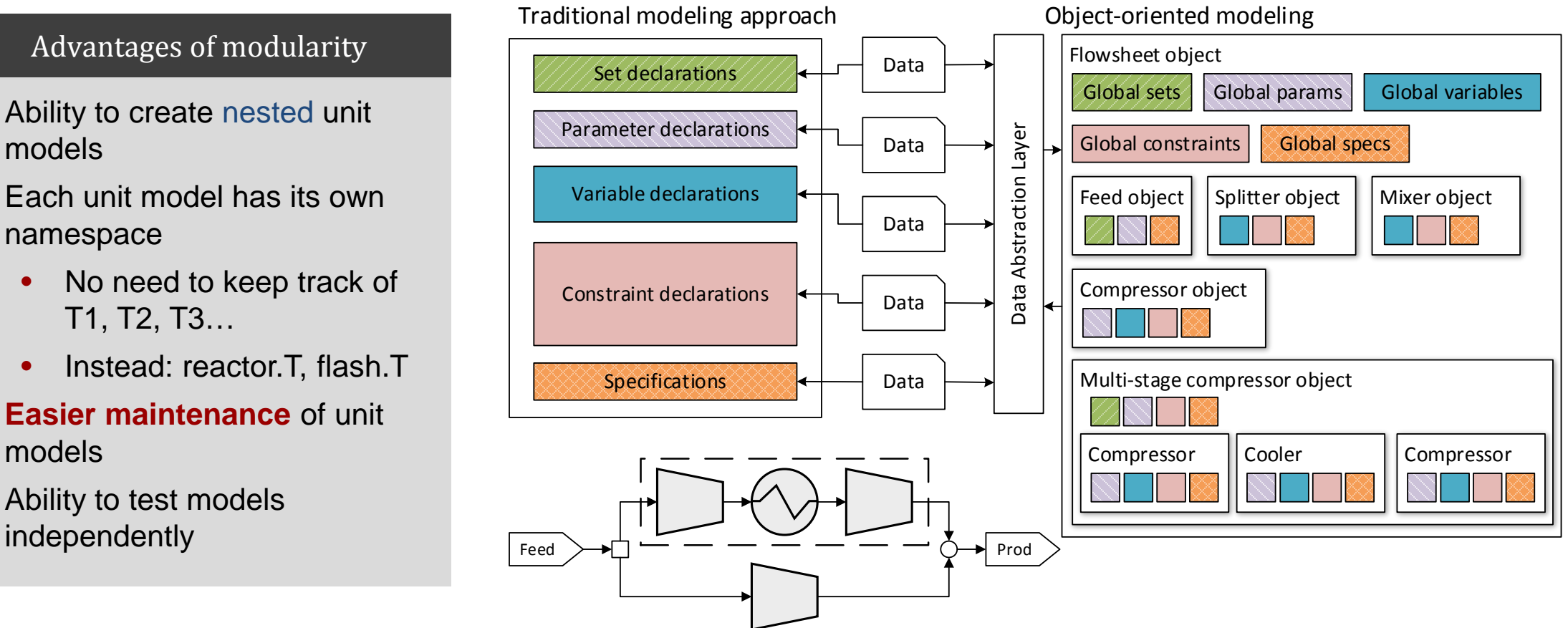

**Carnegie<br>Mellon University** 

#### Figure from

Chen, Qi; Grossmann, IE. "Recent Developments and Challenges in Optimization-Based Flowsheet Synthesis." *Annual Review of Chemical and Biomolecular Engineering*. In press, expected July 2017.

- Utility functions to add linear relaxations
- Dynamic activation or deactivation of nonlinear expressions
- **Automatic generation and** addition of linearizations
- Model state introspection
	- Propagation of fixed variables
	- Deactivation of redundant constraints

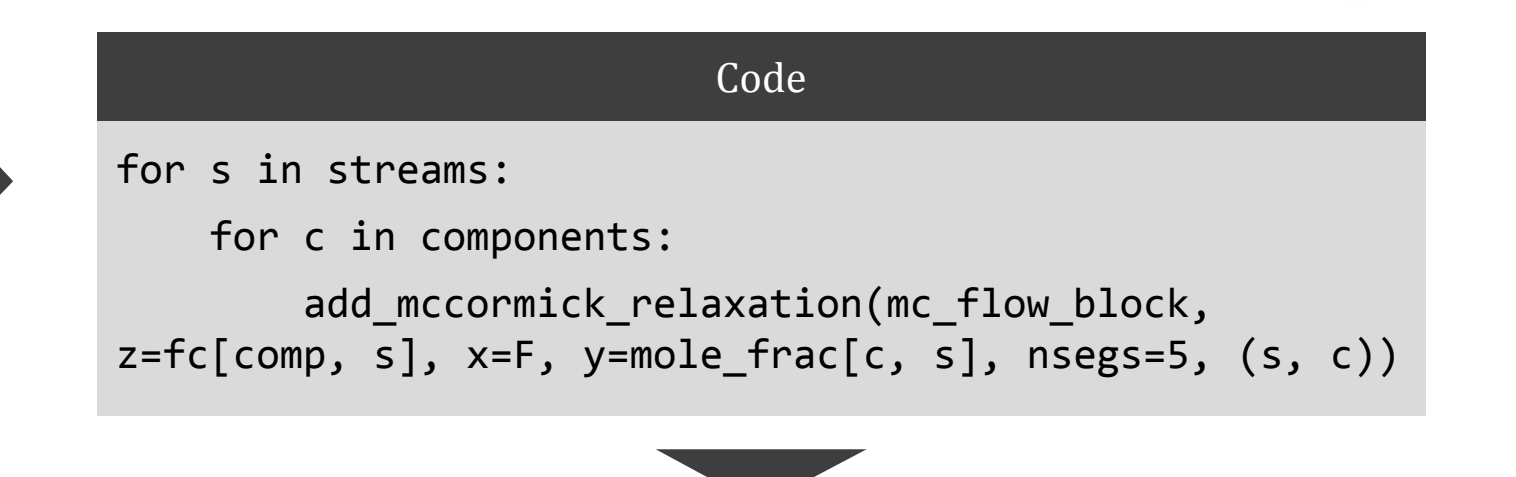

Result

Automatically adds variables and equations for a 5 segment piecewise McCormick relaxation for the bilinear relation  $f_{c,s} = F_s x_s$  for each component c and stream s

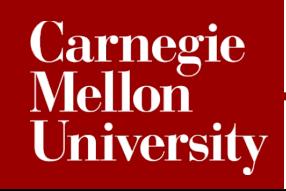

- Utility functions to add linear relaxations
- **•** Dynamic activation or deactivation of nonlinear expressions
- **Automatic generation and** addition of linearizations
- Model state introspection
	- Propagation of fixed variables
	- Deactivation of redundant constraints

Nonlinear constraint deactivation/reactivation

Model.deactivate\_nonlinear\_constraints() Model.reactivate\_nonlinear\_constraints()

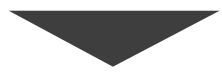

#### Implication

- Required in order to switch between linearized and nonlinear forms of model for LOA
- Dynamically detects which equations are nonlinear (vs. linear due to fixed variables)
- Ability to remember which equations need to be reactivated

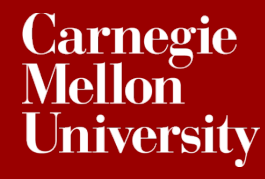

- Utility functions to add linear relaxations
- **•** Dynamic activation or deactivation of nonlinear expressions
- **Automatic generation and** addition of linearizations
- Model state introspection
	- Propagation of fixed variables
	- Deactivation of redundant constraints

Model.apply\_OA\_strategy() Model.add\_oa\_cuts()

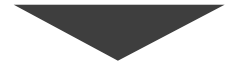

Code

Result

- Analyzes nonlinear expressions and computes Jacobians
- Evaluates the Jacobians at the current variable values when add\_oa\_cuts is called in order to construct the outer approximation constraints
- Automatically adds the OA constraints to the model

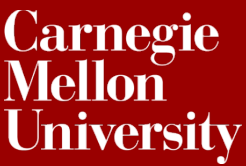

- Utility functions to add linear relaxations
- **•** Dynamic activation or deactivation of nonlinear expressions
- **Automatic generation and** addition of linearizations
- Model state introspection

**Carnegie** Mellon

**University** 

- Propagation of fixed variables
- Deactivation of redundant constraints

Code

Model.propagate\_var\_fix(tmp=True) Model.introspect\_flows()

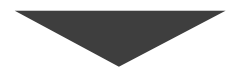

#### Result

- Looks for simple constraints of form  $A = B$ . If A or B is fixed, then fix the other variable to the same value. Propagates for all members of the equality set
- Looks to see if a stream has all of its flow variables deactivated. If so, deactivates the constraints associated with the stream.
	- Avoids redundant equations, making NLP solver more **robust**

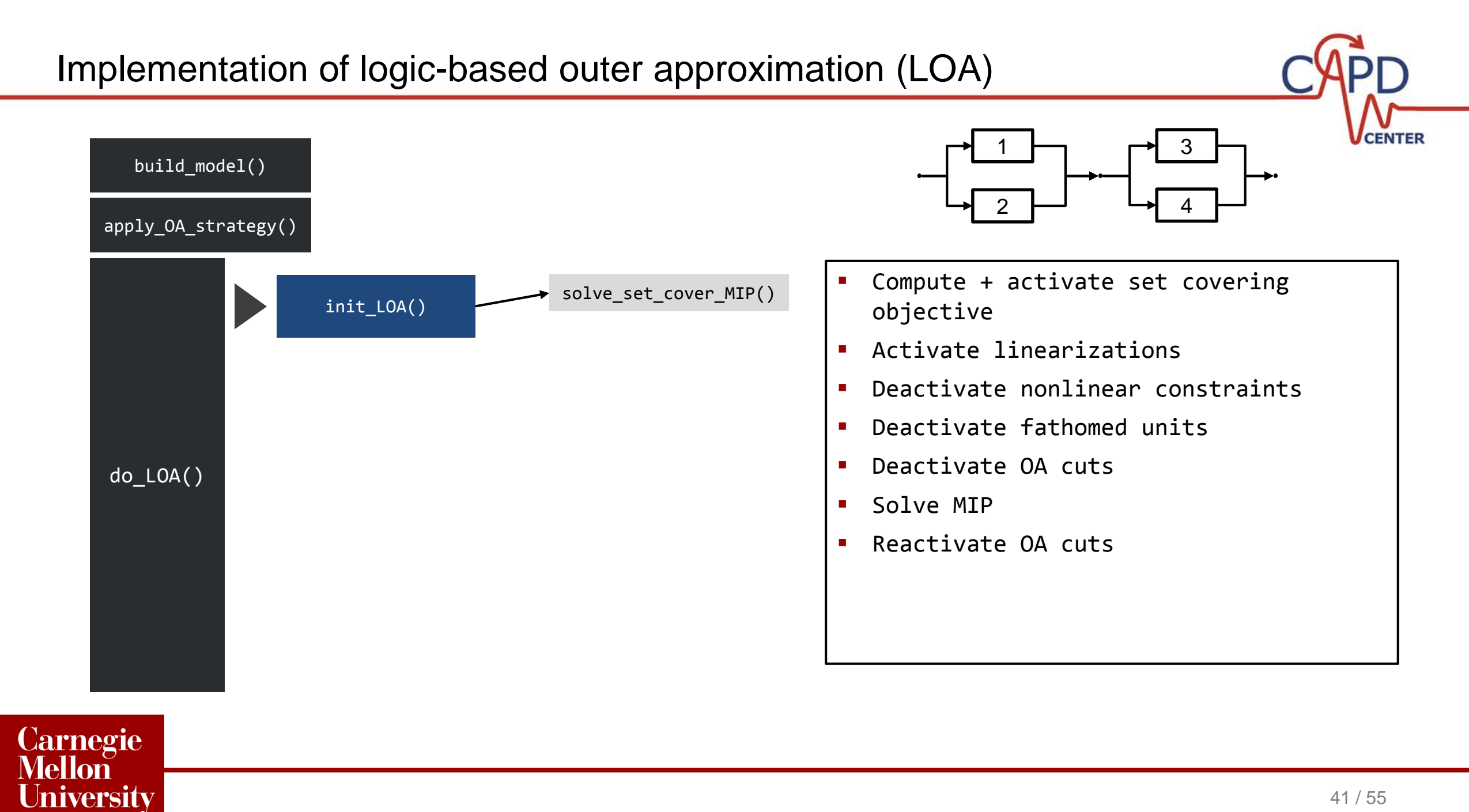

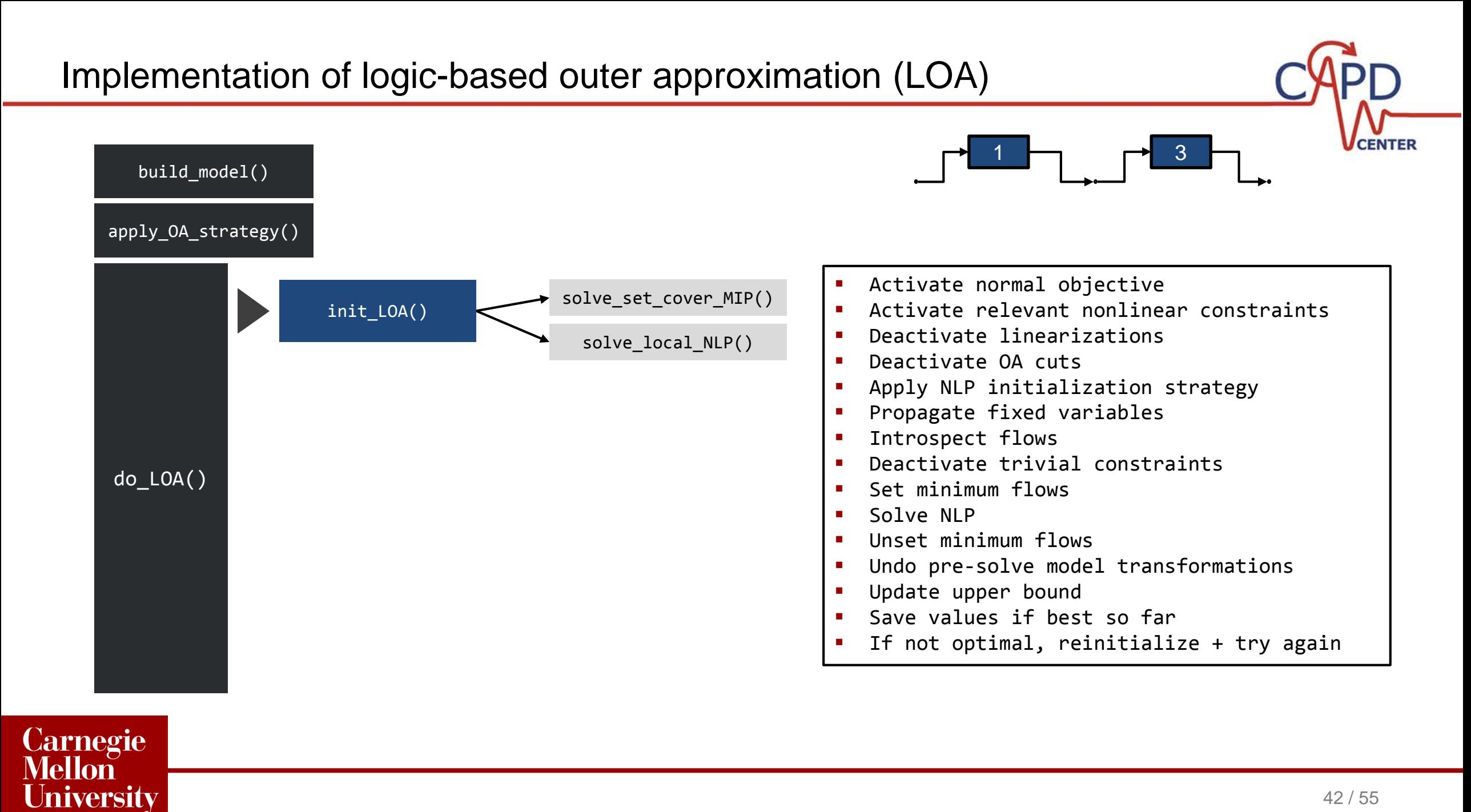

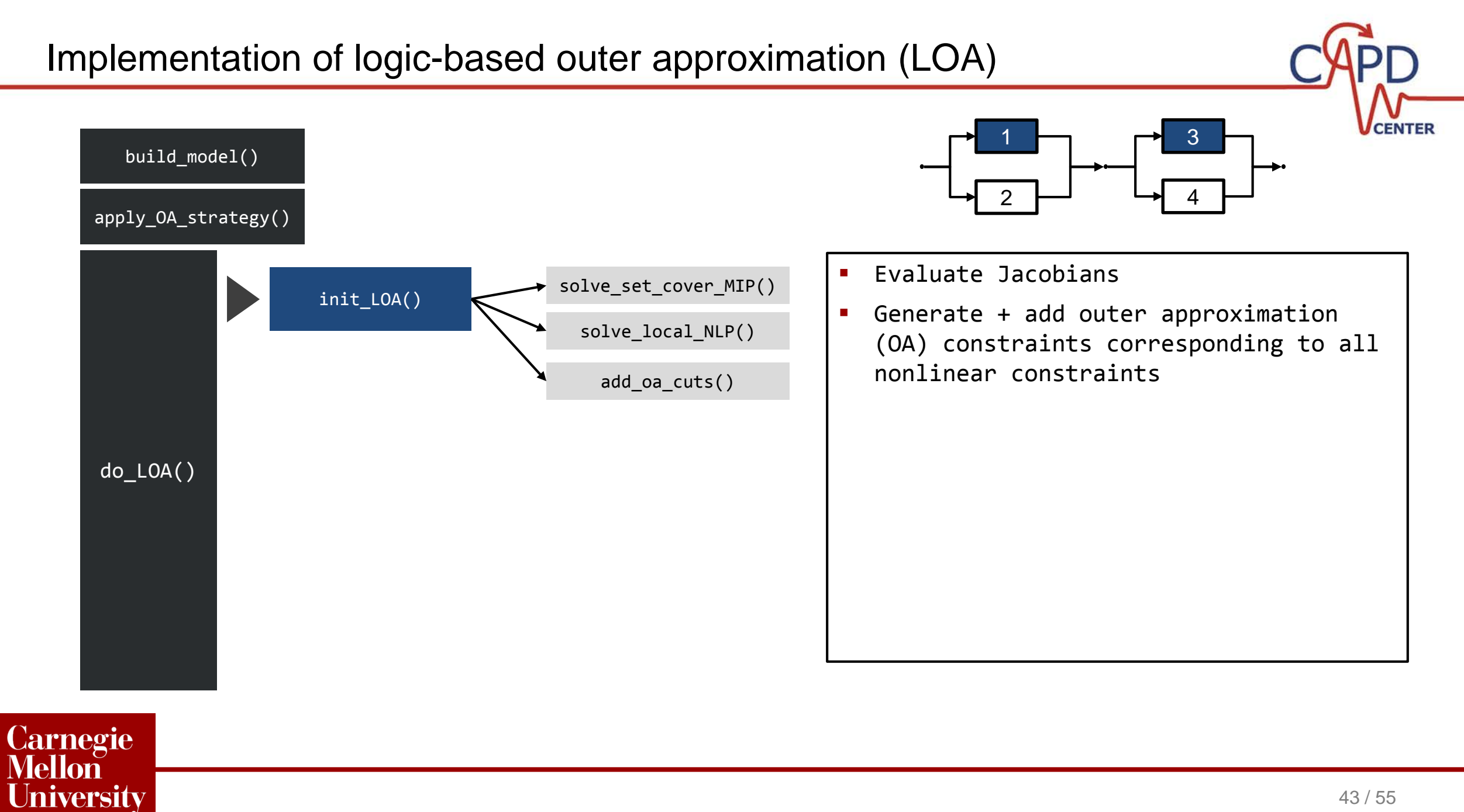

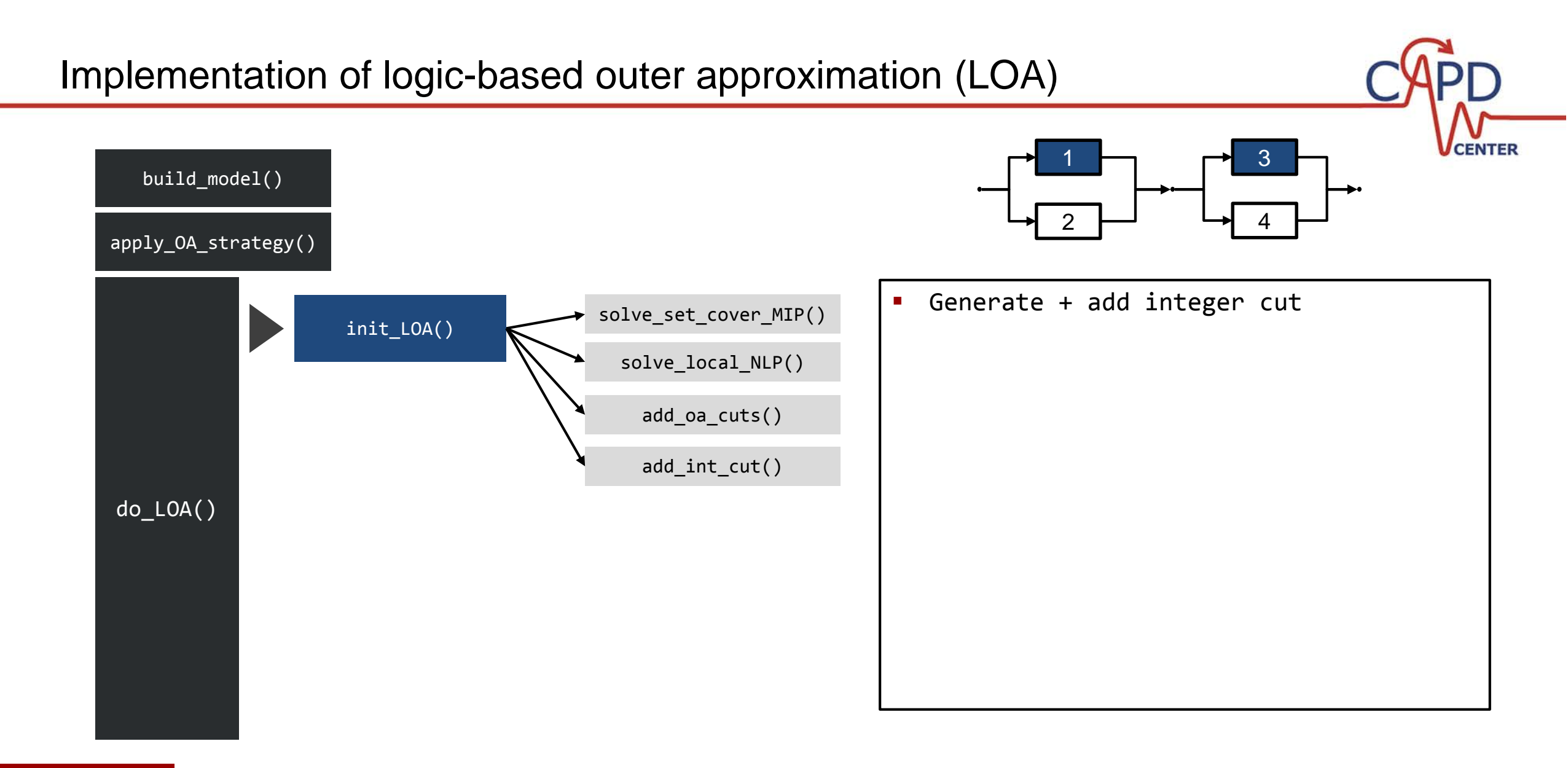

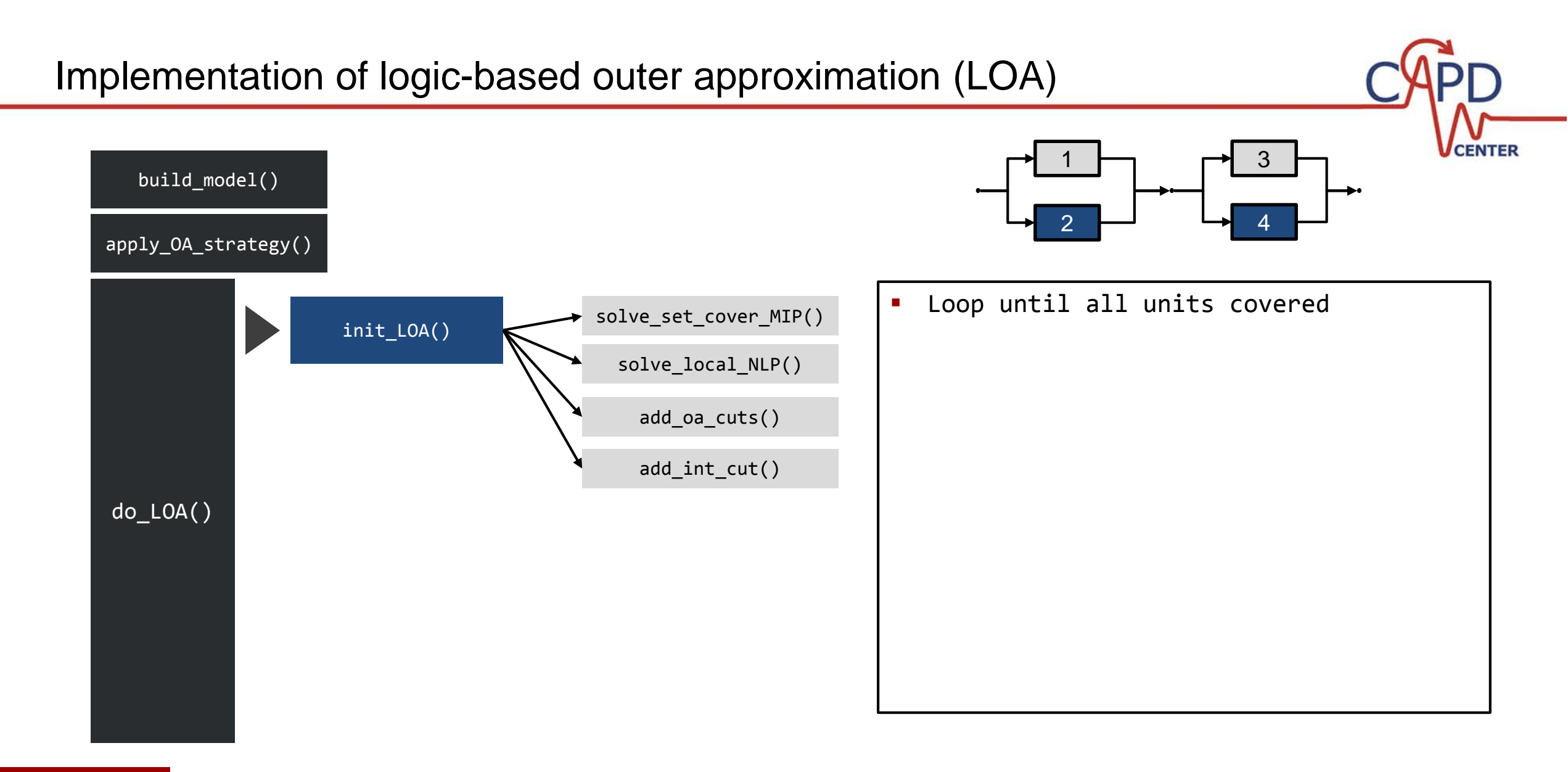

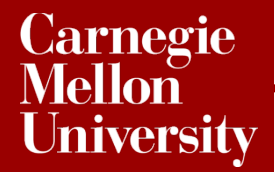

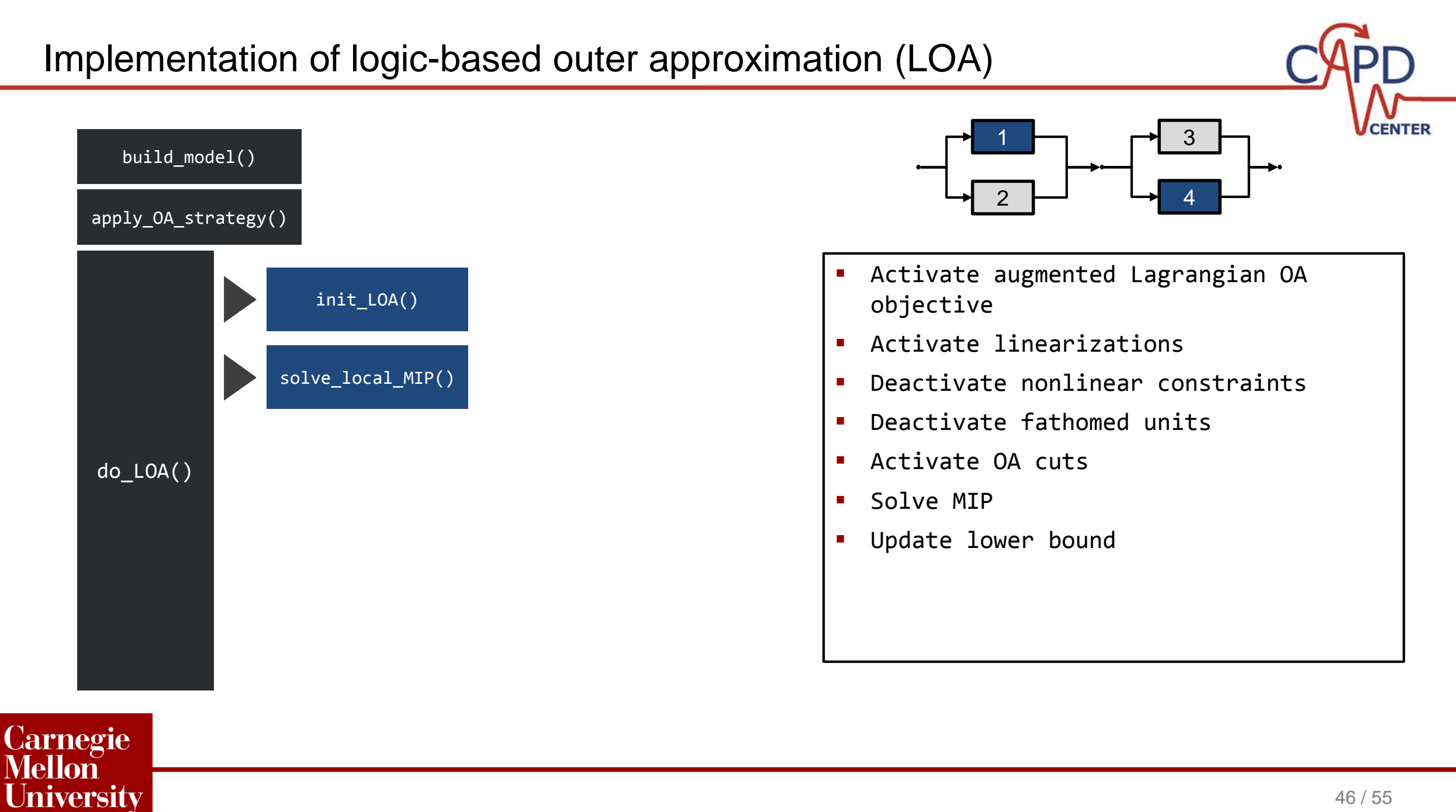

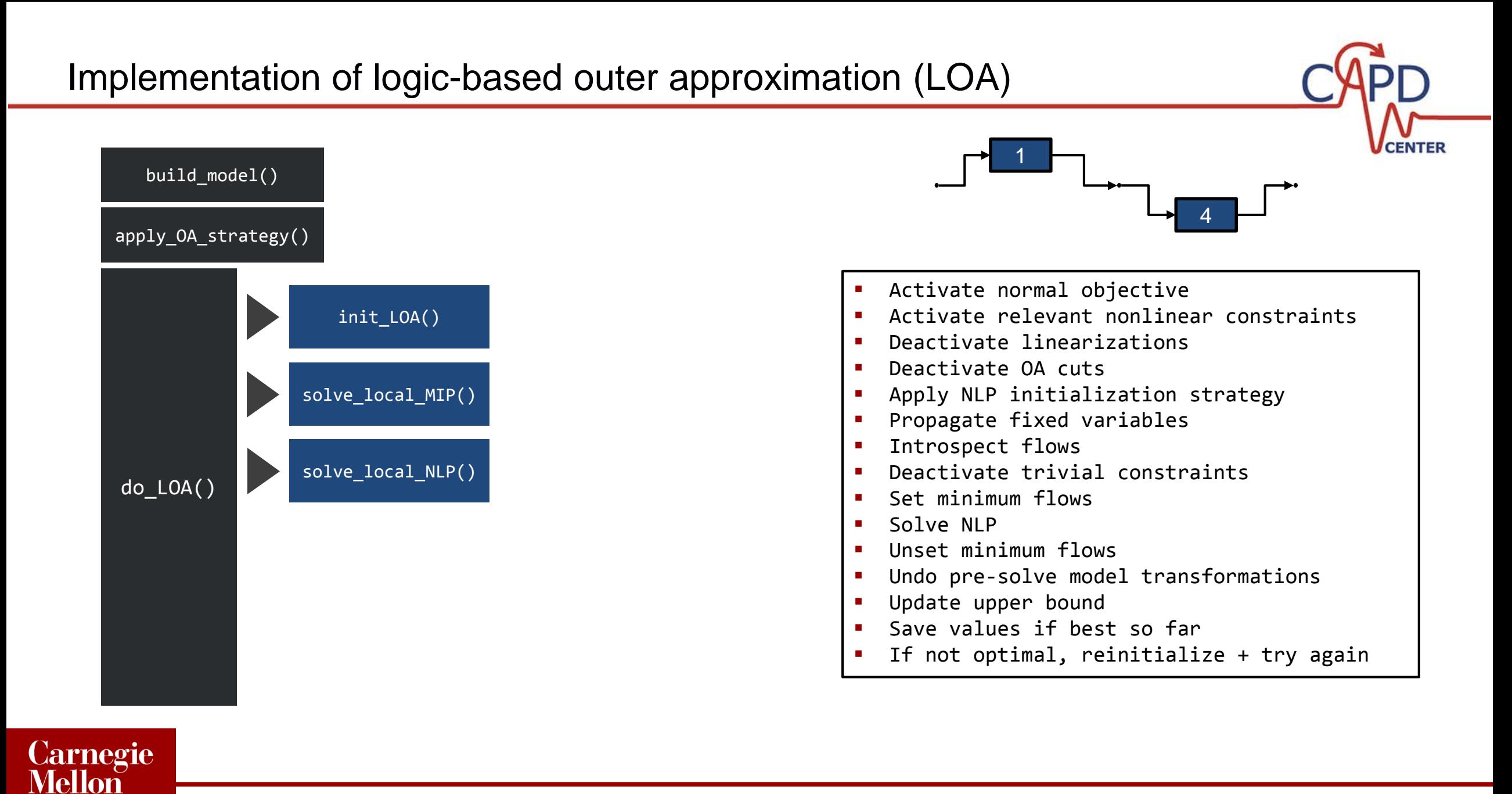

**University** 

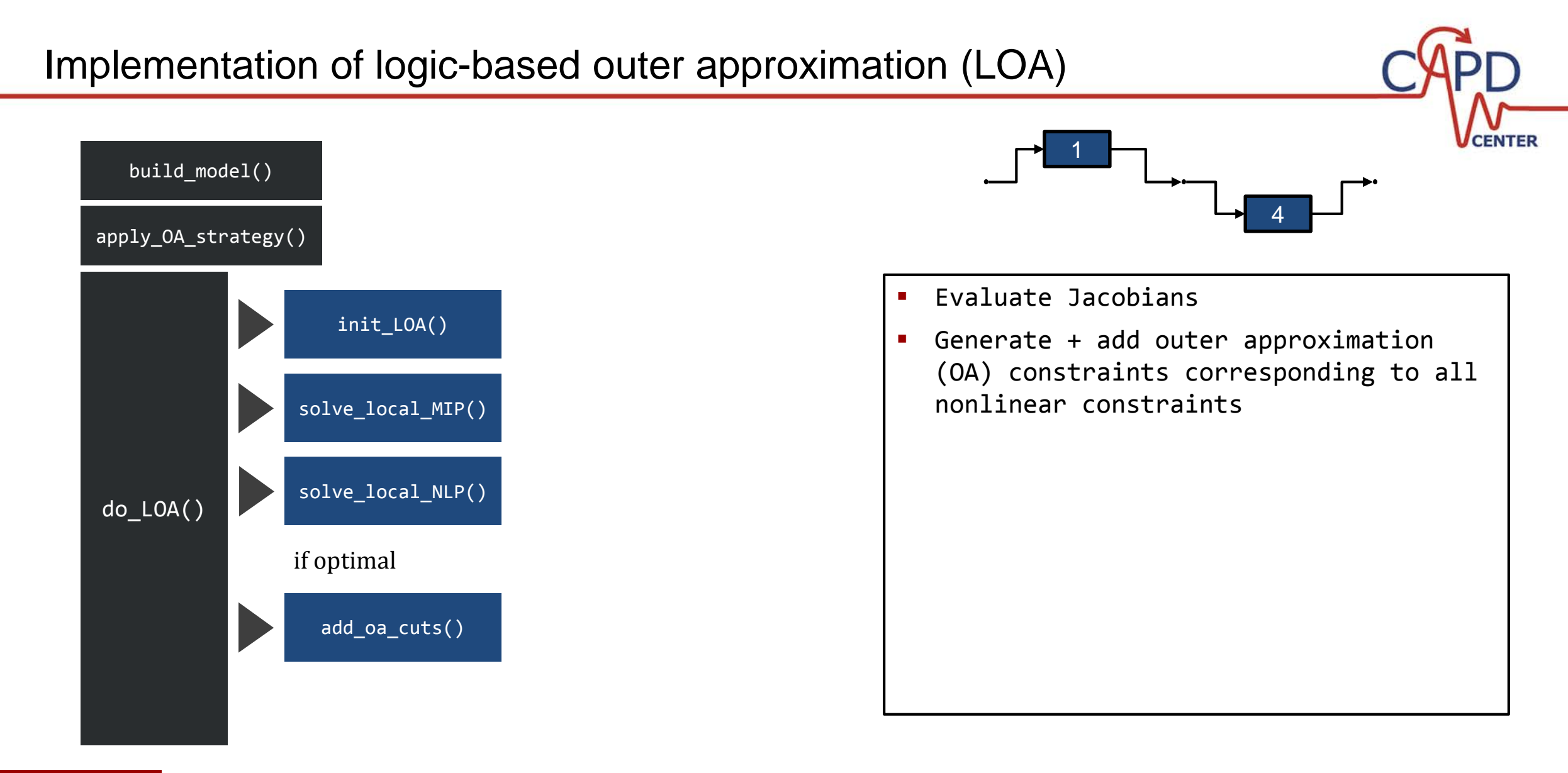

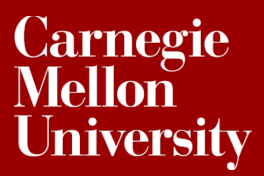

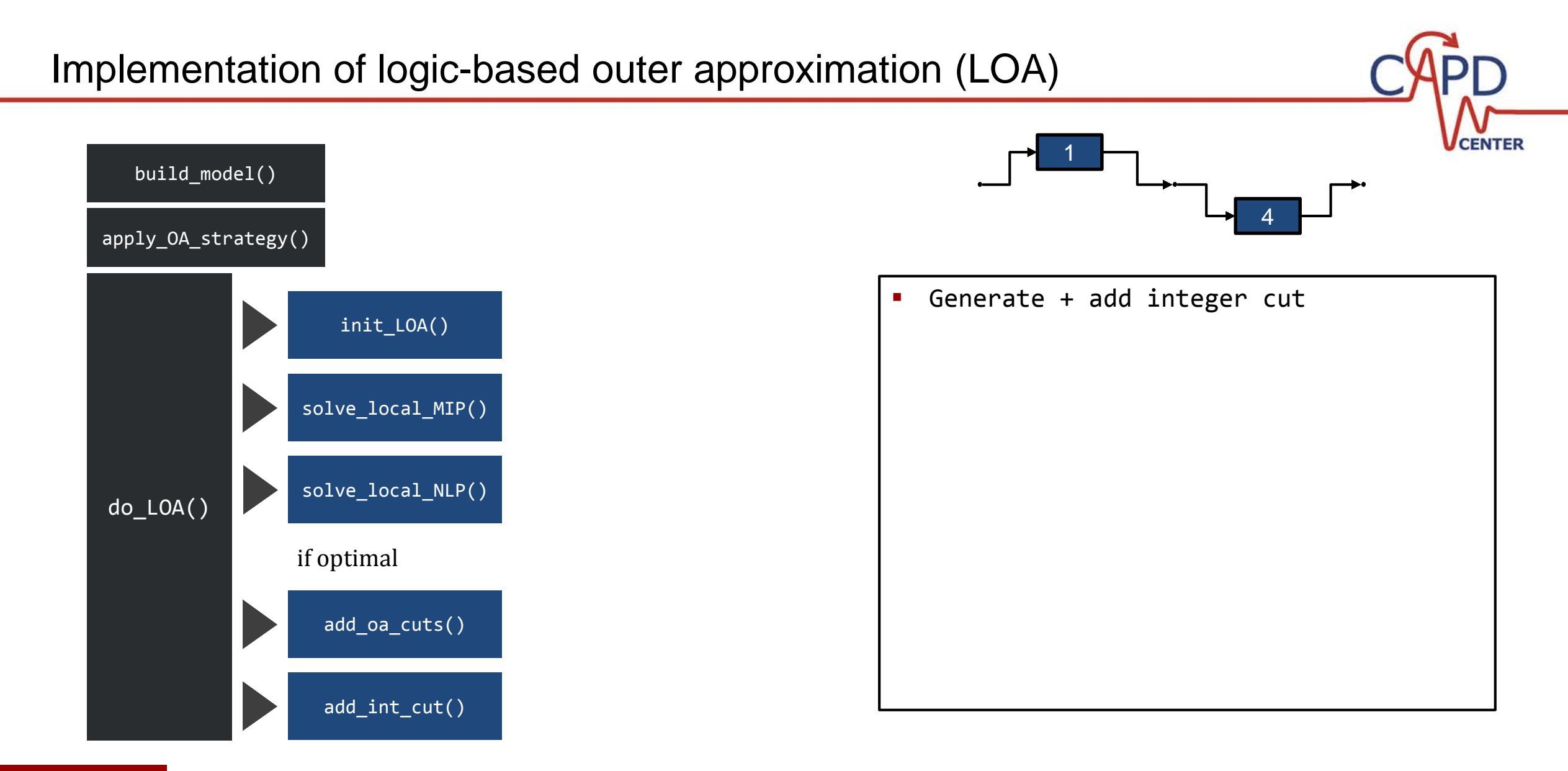

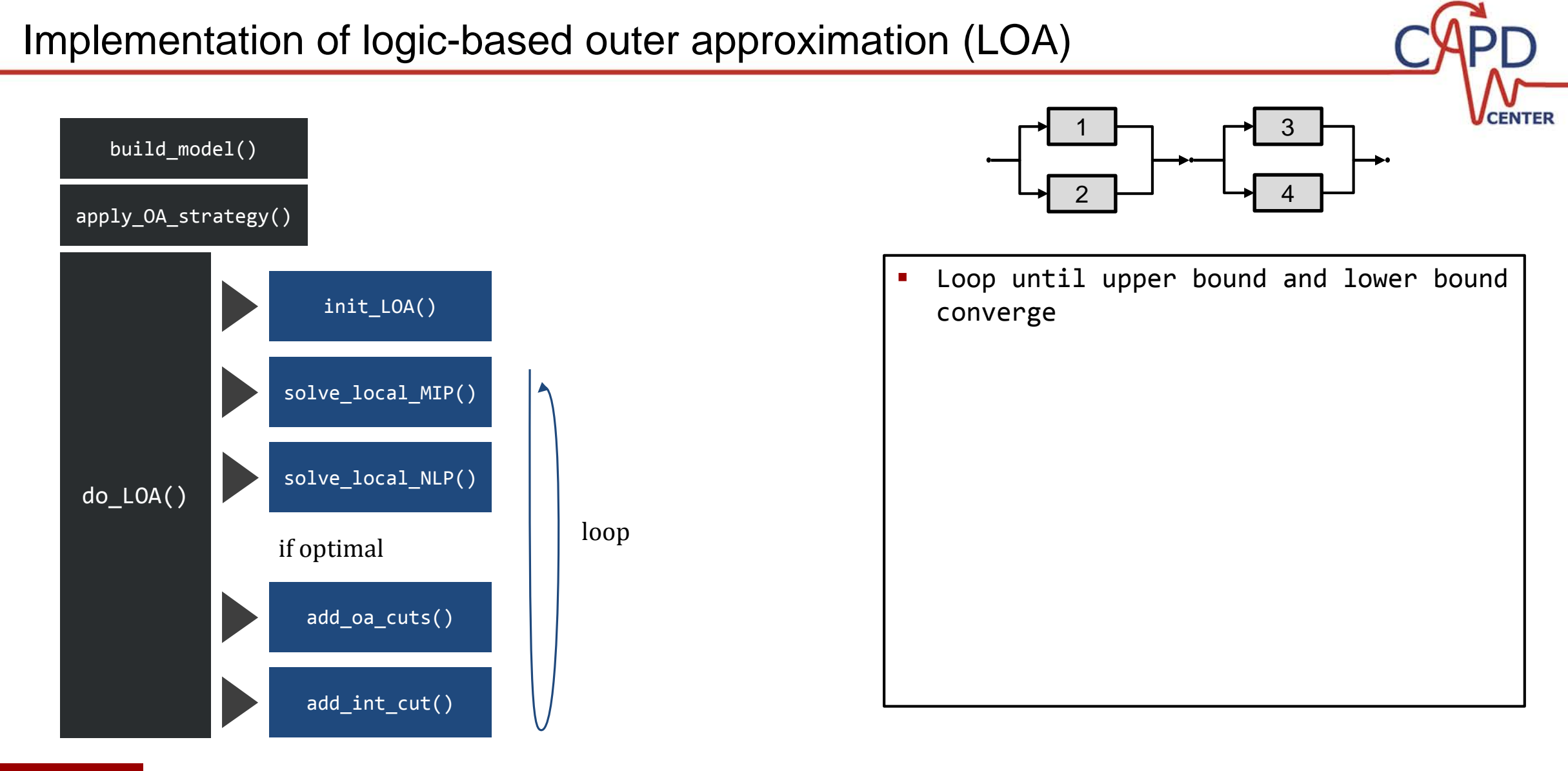

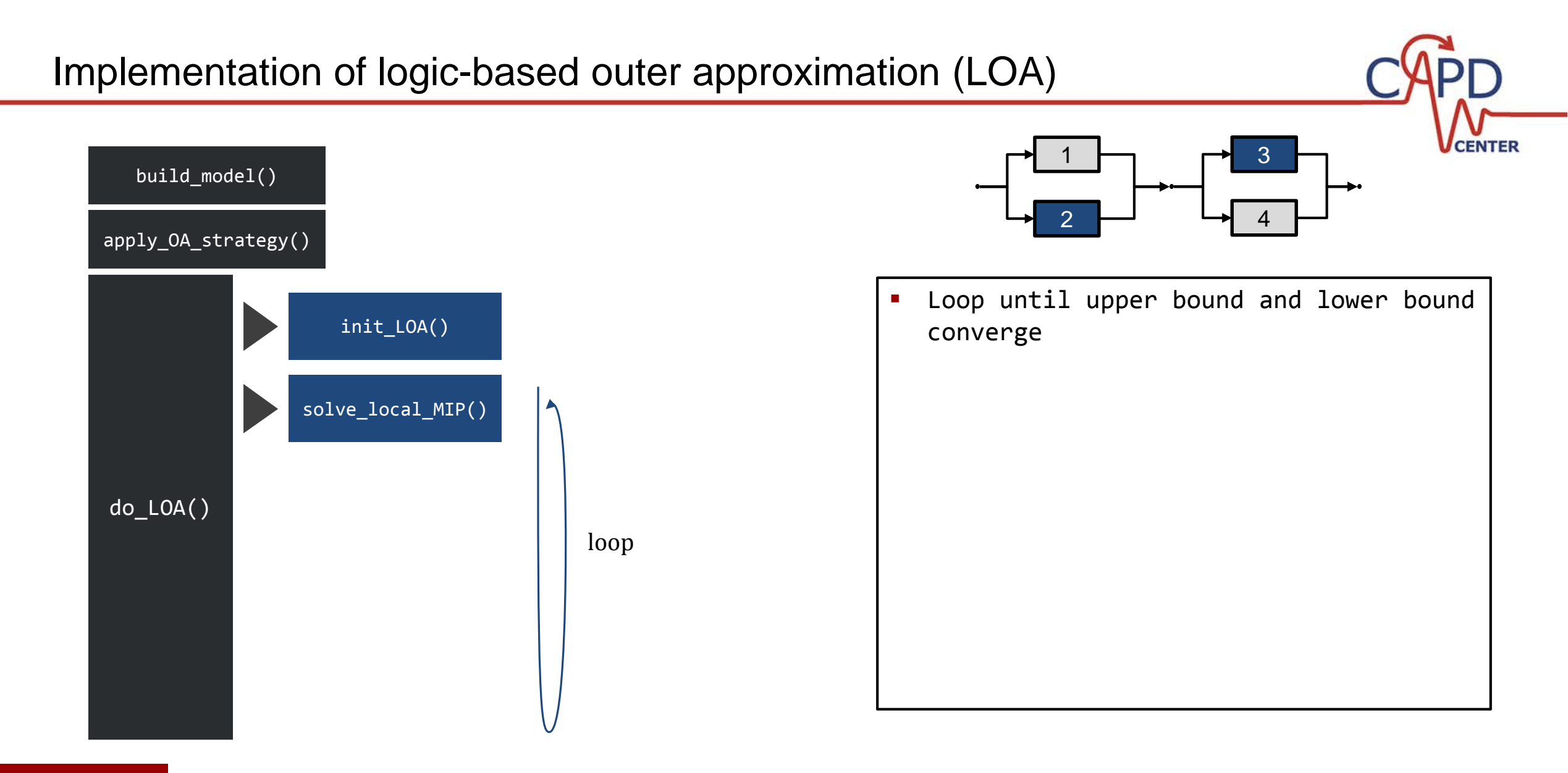

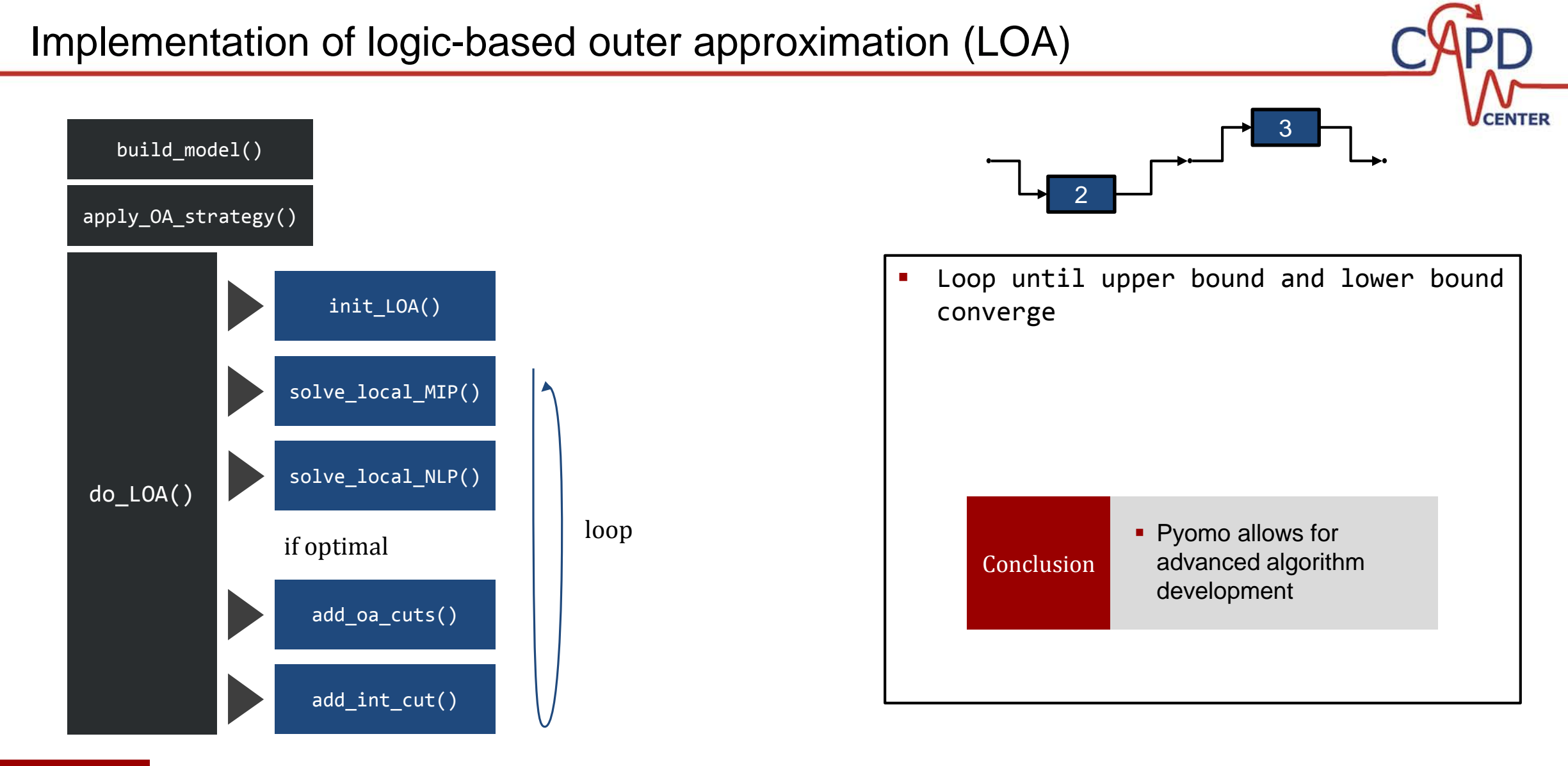

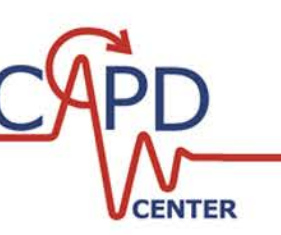

#### Opportunities for growth

- **Does not ship with solvers** 
	- Can be difficult for novice users to install solvers and set up solver licensing
- **Lack of pre-processor [active development]**
- Documentation is sparse for advanced usage and modeling extensions: difficult learning curve past basic modeling
	- Plugin system is complex: difficult to figure out how to contribute new plugins
- **Best practices for saving/loading of model state currently unclear** 
	- Would be useful in some multiprocessing applications
- **Backwards compatibility of new releases not guaranteed** 
	- Old release will remain usable, but without newer features

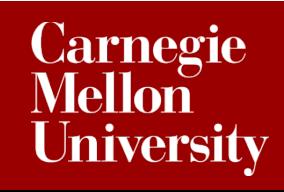

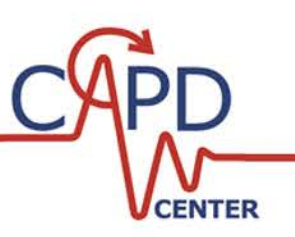

#### When to use Pyomo

- Perform data input, cleaning, problem formulation, optimization, analysis, and visualization in integrated workflow
- **Construct models at a high level with** advanced concepts and apply custom transformations into algebraic forms (GDP, DAE, stochastic, bilevel)
- **Development or prototyping of advanced** multi-step solution algorithms
- **Second layer to traditional AMLs**

**Carnegie** Mellon

**University** 

#### When not to use Pyomo

- Model solution time in deployment is dominated by model compilation time
- Require access to certain unavailable solvers, e.g. DICOPT
- **Individual solver licensing and deployment** is a headache
- Onerous conversion cost

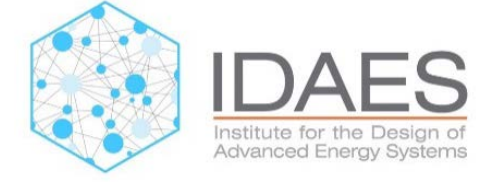

This work was conducted as part of the Institute for the Design of Advanced Energy Systems (IDAES) with funding from the Office of Fossil Energy, Cross-Cutting Research, U.S. Department of Energy.

Disclaimer: This presentation was prepared as an account of work sponsored by an agency of the United States Government. Neither the United States Government nor any agency thereof, nor any of their employees, makes any warranty, express or implied, or assumes any legal liability or responsibility for the accuracy, completeness, or usefulness of any information, apparatus, product, or process disclosed, or represents that its use would not infringe privately owned rights. Reference herein to any specific commercial product, process, or service by trade name, trademark, manufacturer, or otherwise does not necessarily constitute or imply its endorsement, recommendation, or favoring by the United States Government or any agency thereof. The views and opinions of authors expressed herein do not necessarily state or reflect those of the United States Government or any agency thereof.

# Conclusion

Pyomo and JuMP are excellent open source modeling environments embedded in fully featured programming languages, suitable for users at all levels

# Appendix

- 1. Download and install Julia
	- a. <http://julialang.org/downloads/>
	- b. You can also try it without installing it at JuliaBox.com
- 2. Install JuMP
	- a. julia> Pkg.add("JuMP")
- 3. Install your favorite solver (example CPLEX)
	- a. <http://www-03.ibm.com/software/products/en/ibmilogcpleoptistud>
	- b. You need to get your license
- 4. Install the julia package for your solver
	- a. julia> Pkg.add("CPLEX")

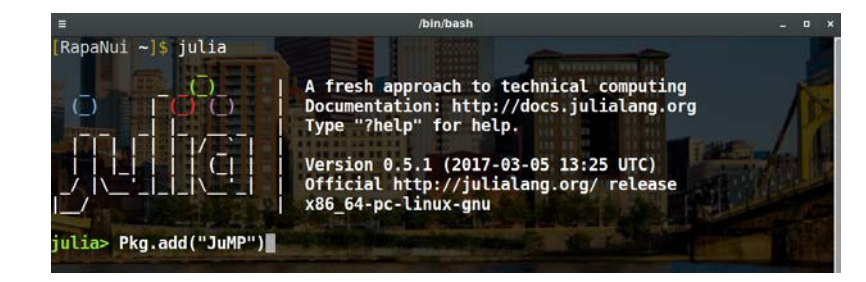

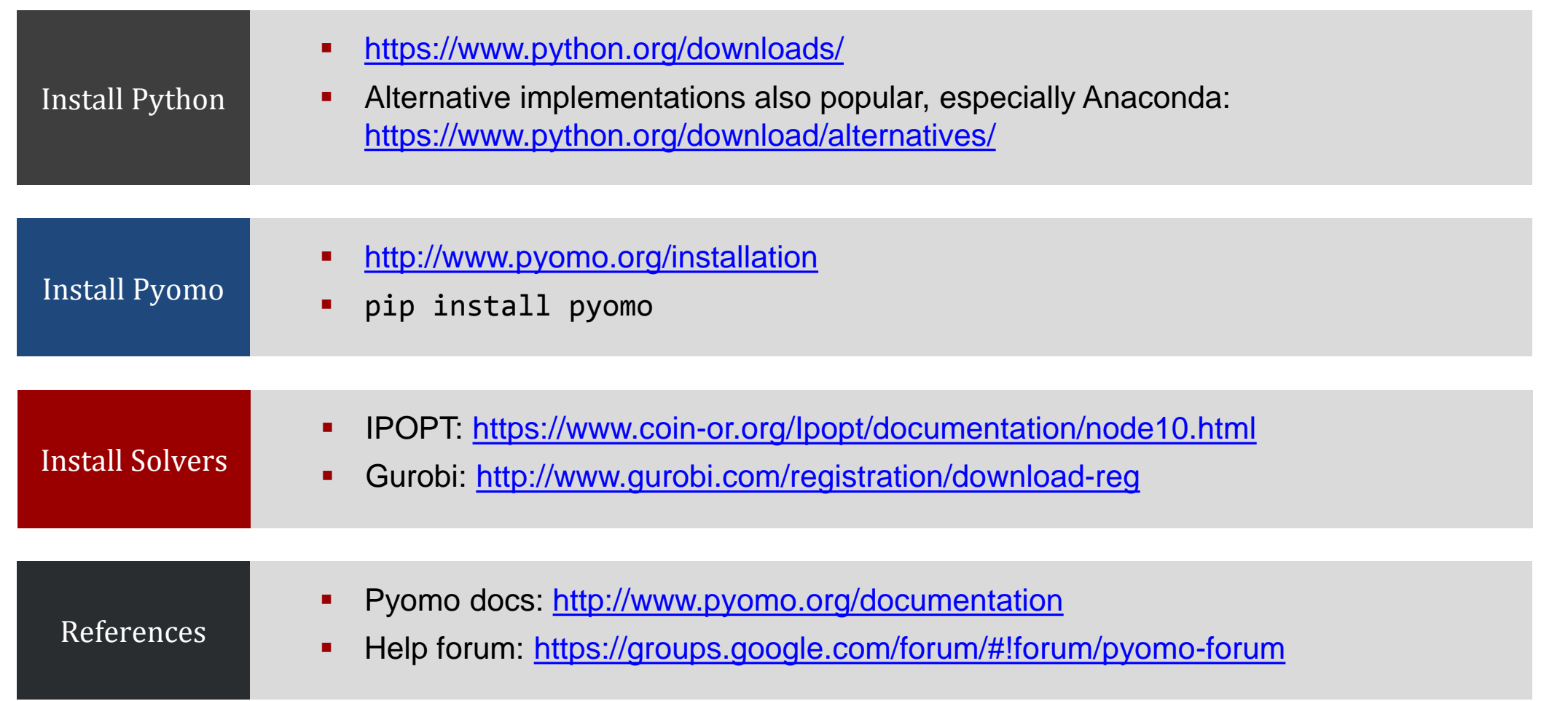

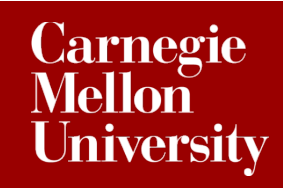

**CENTER**